**ExtraV34**

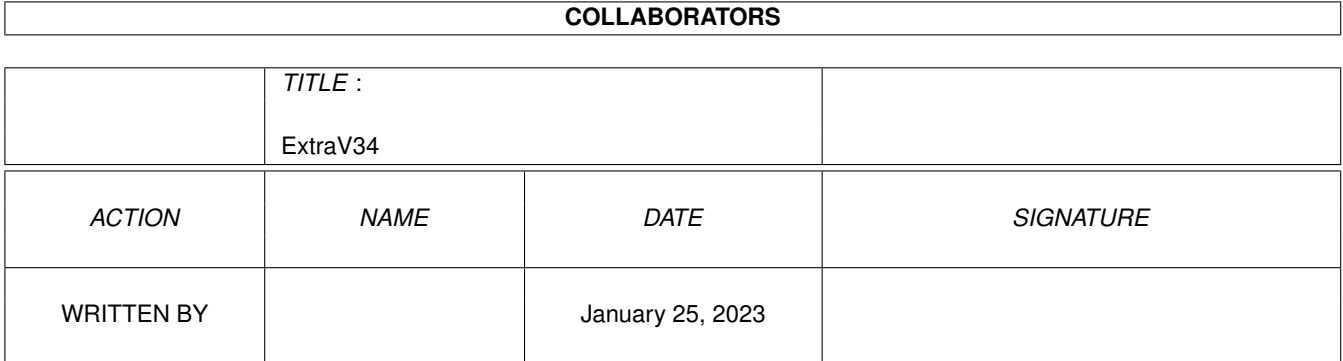

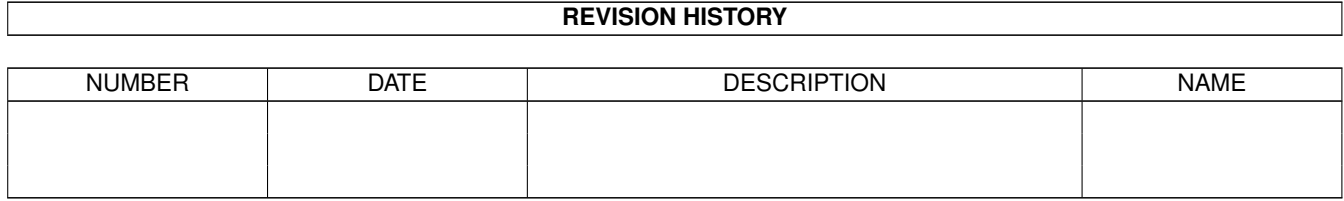

# **Contents**

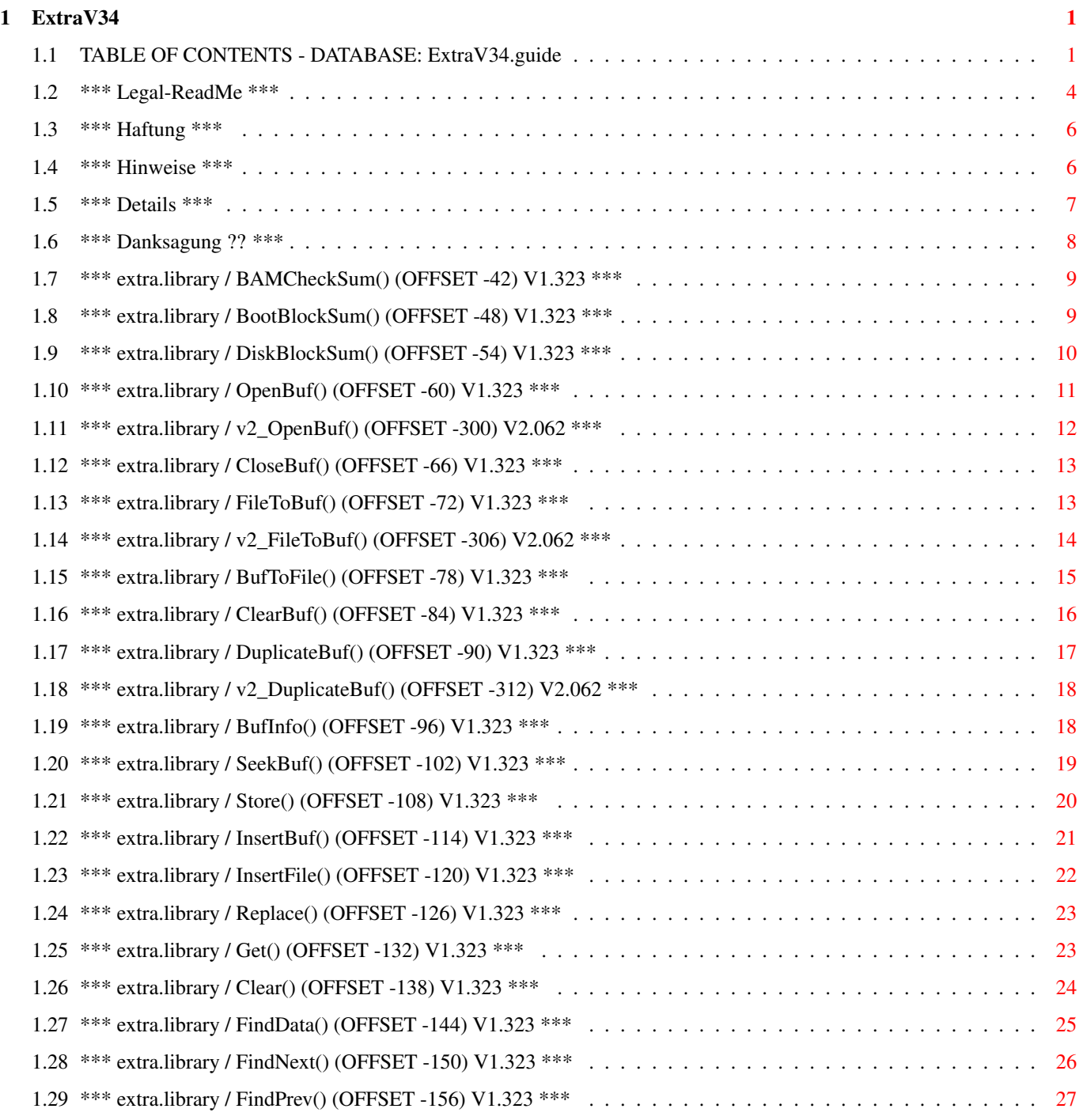

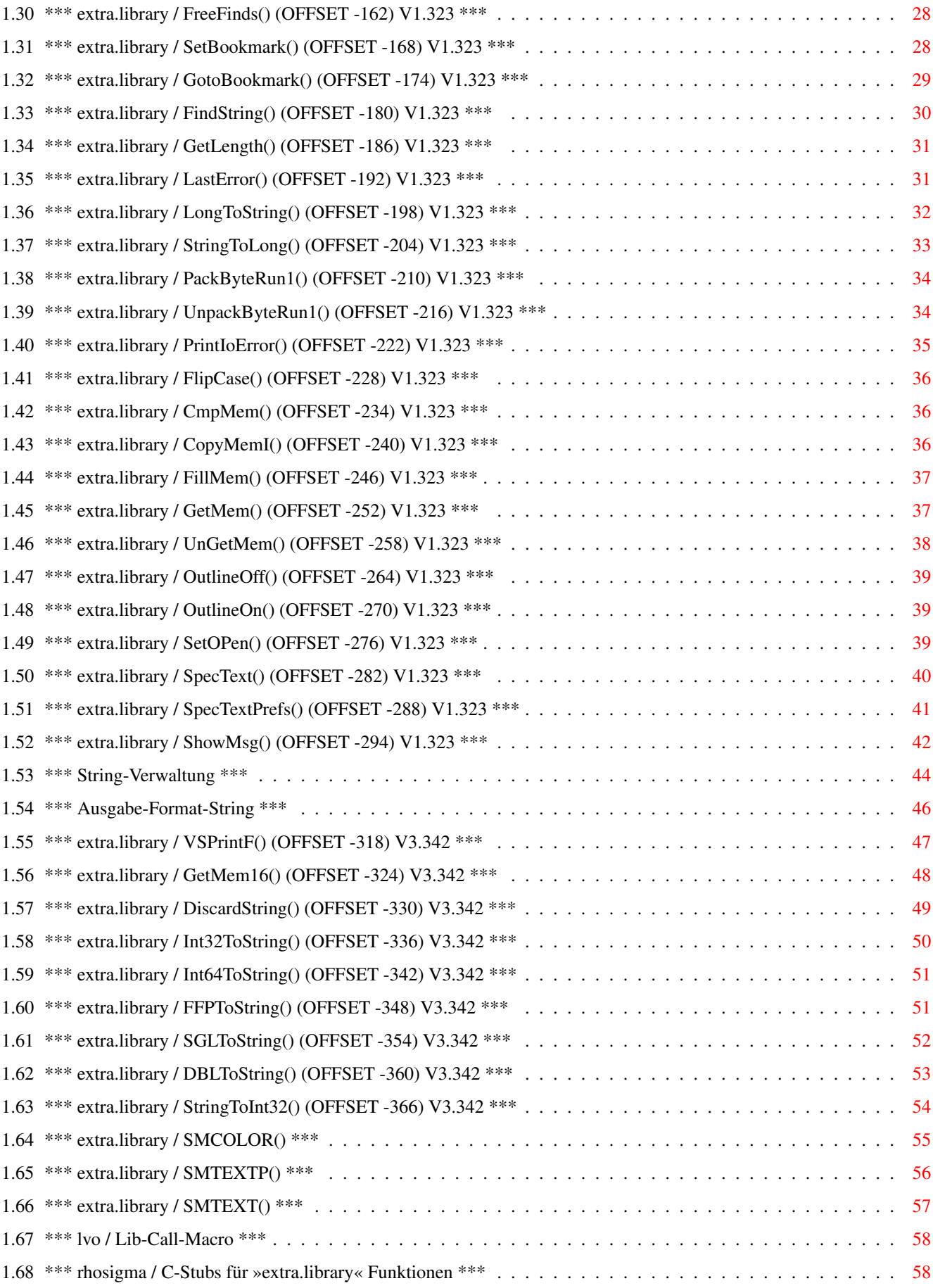

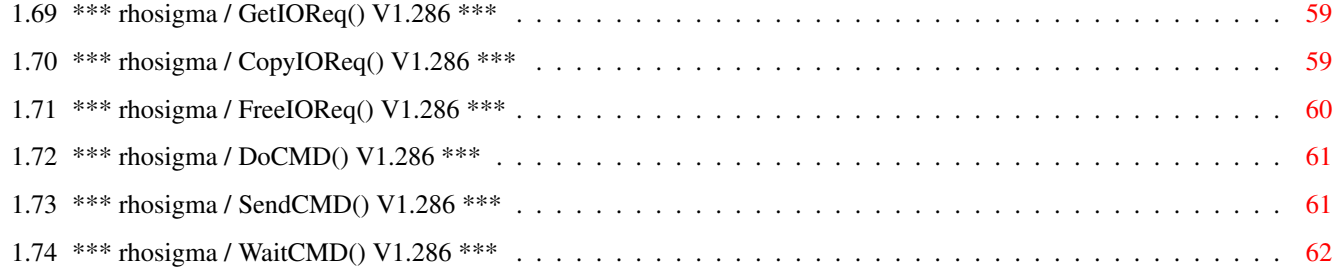

# <span id="page-5-0"></span>**Chapter 1**

# **ExtraV34**

1.)

# <span id="page-5-1"></span>**1.1 TABLE OF CONTENTS - DATABASE: ExtraV34.guide**

```
Willkommen zur AmigaGuide® - Dokumentation der »extra. ←
library« !!
                                  ¯¯¯¯¯¯¯¯¯¯¯¯¯¯¯¯¯¯¯¯¯¯¯¯¯¯¯¯¯¯¯¯¯¯¯¯¯¯¯¯¯¯¯¯¯¯¯¯¯¯¯¯¯¯¯¯¯¯¯¯¯¯¯¯¯
Vorbemerkungen
     ¯¯¯¯¯¯¯¯¯¯¯¯¯¯
          Legal-ReadMe
            2.)
          Haftung
            3.)
          Hinweise
            4.)
          Details
            5.)
          Danksagung
                Die Funktionen ab V1.323
 ¯¯¯¯¯¯¯¯¯¯¯¯¯¯¯¯¯¯¯¯¯¯¯¯
          BAMCheckSum()
          BootBlockSum()
          DiskBlockSum()
          OpenBuf()
          CloseBuf()
          FileToBuf()
          BufToFile()
          ClearBuf()
          DuplicateBuf()
          BufInfo()
```
SeekBuf()

Store()

InsertBuf()

InsertFile()

Replace()

Get()

Clear()

FindData()

FindNext()

FindPrev()

FreeFinds()

SetBookmark()

GotoBookmark()

FindString()

GetLength()

LastError()

LongToString()

StringToLong()

PackByteRun1()

UnpackByteRun1()

PrintIoError()

FlipCase()

CmpMem()

CopyMemI()

FillMem()

GetMem()

UnGetMem()

OutlineOff()

OutlineOn()

```
SetOPen()
         SpecText()
         SpecTextPrefs()
         ShowMsg()
               Die Funktionen ab V2.062
¯¯¯¯¯¯¯¯¯¯¯¯¯¯¯¯¯¯¯¯¯¯¯¯
         v2_OpenBuf()
         v2_FileToBuf()
         v2_DuplicateBuf()
            Die Funktionen ab V3.342
¯¯¯¯¯¯¯¯¯¯¯¯¯¯¯¯¯¯¯¯¯¯¯¯
         String-Verwaltung
         Ausgabe-Format-String
         VSPrintF()
         GetMem16()
         DiscardString()
         Int32ToString()
         Int64ToString()
         FFPToString()
         SGLToString()
         DBLToString()
         StringToInt32()
              Die Assembler-Macros
¯¯¯¯¯¯¯¯¯¯¯¯¯¯¯¯¯¯¯¯
         SMCOLOR()
         SMTEXTP()
         SMTEXT()
         Lib-Call-Macro
               Die Funktionen der »rhosigma.lib« ab V1.286
¯¯¯¯¯¯¯¯¯¯¯¯¯¯¯¯¯¯¯¯¯¯¯¯¯¯¯¯¯¯¯¯¯¯¯¯¯¯¯¯¯¯¯
         C-Stubs für »extra.library« Funktionen
         GetIOReq()
```

```
CopyIOReq()
FreeIOReq()
DoCMD()
SendCMD()
WaitCMD()
P.S. - Weitere Informationen (auch für C/C++ und BASIC) erhalten ←
    Sie aus den
```
zu den entsprechenden Sprachen gehörenden Include-Files.

#### <span id="page-8-0"></span>**1.2 \*\*\* Legal-ReadMe \*\*\***

```
;============================================================================
; ___________________________________________________________________________
; |*************************************************************************|
; |*|¯¯¯¯¯¯¯¯¯¯¯¯¯¯¯|*|¯¯¯¯¯¯¯¯¯¯¯¯¯¯¯¯¯¯¯¯¯¯¯¯¯¯¯¯¯¯¯¯¯¯¯¯¯¯¯¯¯¯¯¯¯¯¯¯¯¯¯|*|
; |\star| |\star| $Id: extra.library (30.05.04) |\star|; |*| ####### ###### |*| RhoSigma Source based on NDK 3.1 Includes 40.15 |*|; |*| ## ## ## # |*| _________________________________________________ |*|
; | * | ## ## ## | * |
; |*| \# \# \# \# \# \# |*| Shared library with OS supporting functions |*|<br>; |*| \# \# \# |*|; |*| ## ## |*| |*|
; |*| ## ## # |*| ¯¯¯¯¯¯¯¯¯¯¯¯¯¯¯¯¯¯¯¯¯¯¯¯¯¯¯¯¯¯¯¯¯¯¯¯¯¯¯¯¯¯¯¯¯¯¯¯¯ |*|
; |*| ##  ###### |*| Copyright © 1998-2004 RhoSigma, Roland Heyder |*|; |*| |*| All Rights Reserved. |*|
; |*|_______________|*|___________________________________________________|*|
; |*************************************************************************|
        ; ¯¯¯¯¯¯¯¯¯¯¯¯¯¯¯¯¯¯¯¯¯¯¯¯¯¯¯¯¯¯¯¯¯¯¯¯¯¯¯¯¯¯¯¯¯¯¯¯¯¯¯¯¯¯¯¯¯¯¯¯¯¯¯¯¯¯¯¯¯¯¯¯¯¯¯
; Die folgenden Worte beziehen sich auf das Projekt »extra.library«. Dieses
; Projekt beinhaltet folgende Dateien:
;
; Verzeichnis: Extra
; -------------------
; ReadMe - was Sie gerade lesen
; Install - kopiert die Library ins LIBS:-Verzeichnis
;
; Verzeichnis: Extra/libs
  ; ¯¯¯¯¯¯¯¯¯¯¯¯¯¯¯¯¯¯¯¯¯¯¯
; extra.lib_ocs - der Programmcode (eine Shared-Library) OCS/ECS/AGA
; extra.lib_cgx - die CyberGraphX-fähige Variante der Library
;
; Verzeichnis: Extra/include/rhosigma
; ¯¯¯¯¯¯¯¯¯¯¯¯¯¯¯¯¯¯¯¯¯¯¯¯¯¯¯¯¯¯¯¯¯¯¯
; extra_lib.fd - Funktions- und Parameterdefinitionen
;
; extradefs.i - Definition von Konstanten (Assembler)
; extra_lib.i - die Library-Vector-Offsets (Assembler)
;
; extradefs.h - Definition von Konstanten (ANSI-C/C++)
; extraders.n  – Delinicion von Konstanten (ANSI-C/C++)<br>; extra_lib.h  – die amicall/libcall-Pragmas (ANSI-C/C++)
; extra_protos.h - die Prototypen der Funktionen (ANSI-C/C++)
;
```

```
; extra.bh - Header-File für div. BASICs (HBC-Compiler)
; extra.bc - Constants-File für div. BASICs (HBC-Compiler)
; extra.bmap - Hilfsdatei für div. BASICs
;
; settings.i - weitere globale Definitionen (Assembler)
; settings.h - weitere globale Definitionen (ANSI-C/C++)
; settings.bc - weitere globale Definitionen für BASIC
;
; rhosigma.lib - Link-Library mit Stubs und anderen Hilfs-Funktionen
; rhosigma.h - Prototypen & Defines für rhosigma.lib (ANSI-C/C++)
;
; Verzeichnis: Extra/Docs
; -----------------------
; Extra.DOC - Dokumentation extra.library (ASCII-Datei)
; ExtraV34.guide - Dokumentation extra.library (AmigaGuide® für OS 1.3+)
; ExtraV39.guide - Dokumentation extra.library (AmigaGuide® für OS 3.0+)
;
; Verzeichnis: Extra/Docs/HTML
; ----------------------------
; Main.html - Startseite (ExtraV39.quide konvertiert nach HTML)
;
; Verzeichnis: Extra/Demos
; ------------------------
; ShowMsgDemo.ASM - Beispiel für »extradefs.i« Assembler-Macros
; ShowMsgDemo.C - Beispiel für »extradefs.h« Macros & Funktionen (ANSI-C/C++)
; ShowMsgDemo.BAS - Beispiel für »extra.bc« BASIC-Funktionen
;
; StringDemo.BAS - Beispiel für »extra.bc« String Funktion (ab v3.342)
;
; AlertDemo.ASM - Beispiel für »settings.i« Assembler-Macros
; AlertDemo.C - Beispiel für »settings.h« Macros & Funktionen (ANSI-C/C++)
; AlertDemo.BAS - Beispiel für »settings.bc« BASIC-Funktionen
;
; Das Projekt »extra.library« ist (bis auf weiteres) als FREEWARE konzipiert
; und alle oben genannten Dateien werden im Rahmen des Programmpackets zur
; Verfügung gestellt.
;
; Vertrieb zusammen mit kommerzieller Software bedarf jedoch meiner vorher
; eingeholten schriftlichen Zustimmung.
;
; Die Funktionen der »normalen« Library sind alle schon auf einer Minimal-
; Konfiguration lauffähig, d.h. ab Kickstart-Release 1.2 (V33+), 68000er CPU
; und 512KB RAM.
;
 ; Die »CGX«/»P96-Version« der Library benötigt jedoch als minimum mindestens
; Kickstart 2.0 (V36+). Des weiteren sollte die »cybergraphics.library« v40+
; bzw. die »Picasso96API.library« v2+ zur Verfügung stehen, was aber nicht
; zwingend erforderlich ist. Wenn die CGX/P96-Version der »extra.library« also
; auf einem System ohne installiertem CGX bzw. Picasso96 verwendet wird, dann
; wird dies erkannt, und auf die dementsprechend verfügbaren Custom-Chips
; zurückgegriffen.
;
  Haben Sie einen Fehler entdeckt, oder haben Sie Erweiterungsvorschläge ??
; dann wenden Sie sich bitte an die folgende Adresse:
;
; MAIL: Roland Heyder
; Oberstadt 44
```
; 38877 Benneckenstein ; Germany ; ; PHONE: +49 (0)39457 / 2540 ; ; WWW: http://rhosigma.gmxhome.de ; ; E-MAIL: rhosigma@crosswinds.net ; rhosigma@gmx.net ; ; Nun viel Spaß mit der »extra.library« und vielen Dank für Ihr Interesse. ;============================================================================

#### <span id="page-10-0"></span>**1.3 \*\*\* Haftung \*\*\***

;============================================================================ Hiermit lehne ich ausdrücklich jegliche Haftung bzw. Verantwortung für ; Konsequenzen aller Art, die aus dem Gebrauch des Projektes »extra.library« ; resultieren, strikt ab. ; Die »extra.library« wird Ihnen von mir so zur Verfügung gestellt, wie ; Sie sie vorgefunden haben. Das heißt, ich garantiere nicht, daß eventuelle ; Programmierfehler behoben werden, daß neue Versionen erscheinen, oder daß ; Sie Hilfe erhalten, falls bei Ihnen ein Fehler auftritt. ; ; Obwohl die »extra.library« gründlich auf »Herz und Nieren« getestet wur- ; de, kann ich die Möglichkeit nicht ausschließen, daß die Library: ; - aus irgendwelchen Gründen nicht kompatibel zu Ihrem Rechner ist ; - Fehler enthält, die nur auf Ihrem Rechner auftreten ; - auf Ihrem Rechner nicht die erwarteten Resultate liefert ; Es liegt ausschließlich in Ihrer Verantwortung, alle notwendigen Sicher-; heitsmaßnahmen zu treffen, um sich vor jeglichen schädlichen Auswirkungen ; bei der Nutzung der »extra.library« zu schützen. ;============================================================================

#### <span id="page-10-1"></span>**1.4 \*\*\* Hinweise \*\*\***

; - Lassen Sie sich nicht davon verwirren, daß bei den Funktionen angegeben ; ist, existent ab v1.323, v2.062 etc.. Es ist vollkommen ausreichend, wenn ; Sie wie üblich beim OpenLibrary()-Aufruf die Version v1, v2 etc. angeben. ; Denn auch wenn hier »krumme« Revisionsnummern angegeben sind, so handelt ; es sich dabei jedoch immer um die jeweils 1. Veröffentlichung der neuen ; Version, d.h. es ist z.B. keine v2.033 im Umlauf, weil eben v2.062 die 1. ; Veröffentlichung der Version 2 überhaupt war. Und sowie neue Funktionen ; hinzukommen, ändert sich auch wieder die Version. Ändert sich jedoch nur ; die Revision, so handelt es sich nur um Optimierungen, Bugfixes o.ä., die ; keine Veränderung der Funktionalität bedeuten. Ein explizites Testen der ; Revision ist somit also unnötig. ;

; - Bei einigen Beschreibungen wird die Rede davon sein, daß irgendwelche ; Daten, Pointer, Strukturen, Prefs etc. beim jeweils nächsten Aufruf einer ; Funktion wieder überschrieben werden. Auch wenn dies eventuell an den be- ; treffenden Stellen nicht 100%ig klar wird. DIES GILT NUR INNERHALB IHRES ; LAUFENDEN TASKS !! - Sie brauchen also NICHT zu befürchten, daß Ihnen ; irgendein anderer Task dadurch das Funktionsergebnis »versaut«, bevor Sie ; dieses auswerten konnten. Es heißt ganz einfach nur, daß wenn IHR EIGENER ; TASK im Verlaufe seiner Arbeit die Funktion erneut aufruft, dann über- ; schreibt er damit das Ergebnis SEINES EIGENEN VORHERIGEN AUFRUFS dieser ; Funktion. Da EIN Task nicht an mehreren Stellen im Code gleichzeitig aktiv ; sein kann, kann es also keine Probleme geben. ; ; - Ich hoffe daß das oben eben schon ganz deutlich klar geworden, ja, die ; Library ist, wie es normal auch sein sollte, vollkommen reentrant. D.h. ; sie kann von mehreren Tasks/Prozessen gleichzeitig genutzt werden, ohne daß ; sich negative Beeinflussungen (Interferrenzen) zwischen den einzelnen ; Zugriffen entwickeln. Wo spezielle Bedingungen gelten, wird explizit in ; den entsprechenden Beschreibungen darauf hingewiesen. ; ; - Sollten Sie im folgenden Text auf die Zeichenkombination »(+0)« treffen, ; dann ist damit gemeint, daß der angegebene Parameter mit einem 0-Byte ; abgeschlossen werden muß (z.B. Dateinamen etc.). ; Wenn es sich jedoch um das Ergebnis einer Funktion handelt, dann können ; Sie bei dieser Angabe davon ausgehen, daß dieses 0-terminiert ist. ; ; - Parameter des Typs BOOL sind normaler Weise TRUE bzw. FALSE. Ich habe ; jedoch noch 3 neue Werte »erfunden« (UPPER/EQUAL/LOWER), deren Definition ; Sie im mitgelieferten Includefile »settings.i« finden. ; ; - Für alle Parameter, die mit »An!« bzw. »Dn!« angegeben sind, tragen Sie ; die volle Verantwortung, daß es sich wirklich um die von der Funktion ; benötigten Daten handelt. Alle anderen Parameter werden intern überprüft. ; ; - Bei Funktionen, bei denen das Ergebnis mit »D0\*« angegeben ist, handelt ; es sich um Ergebnistestende Funktionen (s.a. Abschnitt Details ). ; ; ACHTUNG: Die normalen Regeln beim Umgang mit Shared-Libraries sollten ; ¯¯¯¯¯¯¯¯ immer beachtet werden. Das heißt vor allem, daß Sie die Library ; vor der Benutzung öffnen, und sich den Basiszeiger nicht etwa ; aus der ExecBase.LibList holen. Die meisten Funktionen reagieren ; mit dem DeadEnd-Alert »EL\_Trespassed« (s. extradefs.i), wenn Sie ; den Zugriff nicht vorher angemeldet haben. ; ; Zum Ende möchte ich noch sagen, daß Sie hier eine recht umfangreiche Doku- ; mentation vor sich haben, und wo viel Text ist, da sind sicher auch viele ; Fehler. Darum möchte ich Sie bitten, daß wenn Sie mich kontaktieren, dann ; nicht nur um mir zu sagen, daß ich hier oder dort einen Schreibfehler ge- ; macht habe !! ;============================================================================

#### <span id="page-11-0"></span>**1.5 \*\*\* Details \*\*\***

;============================================================================ ; Hier noch einige technische Hintergrundinformationen für Interessierte. ;---------------------------------------------------------------------------- ; - Die Library ist kein Produkt aus Hochsprachen-Modulen (C/C++, PASCAL etc.), ; sondern ist zu ca.98% in Assembler (DevPac 3.04) verfasst. Außerdem finden einige wenige Funktionen der amiga.lib v40.15 (Release 3.1) Verwendung. ; ; - Keine Scratch-Register: bei allen Funktionen bleiben sämtliche Register inhalte, außer der des Rückgaberegisters DO, erhalten (es sei denn, daß die Funktion kein Ergebnis liefert, dann bleibt D0 auch erhalten). ; ; - Alle Funktionen, bei denen beim Ergebnis »D0\*« angegeben ist, testen das ; Ergebnis unmittelbar vorm Return auf NULL (tst.l d0). ; Da der Returnbefehl (rts) die Flags nicht verändert, können Assembler- ; programmierer nach dem Funktionsaufruf sofort den Condition-Code mittels ; des Bcc-Befehls auswerten wenn die Funktion zurückkehrt, und brauchen nicht ; noch selbst einen Testbefehl zu programmieren. ; ; - Zum Teil hochoptimierter Code (auch auf alter 68000er CPU), vor allem bei ; zeitkritischen Funktionen. ; ; - Effektive Verwaltung der intern benötigten Speicherresourcen, wodurch ; die meisten Funktionen auch bei stark fragmentierten Speicherlisten noch ; immer lauffähig sind. ; ; - Das dynamische Puffersystem (DBS) sollte allen Programmierern von Editoren, ; Datei-Managern o.ä. ein willkommenes Hilfsmittel sein. Der Speicher wird, ; wie der Name schon sagt, dynamisch verwaltet, d.h. wie die RAM DISK, so ; wird auch jeder Puffer in seiner Größe der gerade zu verwaltenden Daten menge (bis auf 4KB) genau angepasst. ;============================================================================

#### <span id="page-12-0"></span>**1.6 \*\*\* Danksagung ?? \*\*\***

;============================================================================ ; Nein, wohl eher nicht !! - Wenn ich Bilanz über die vergangenen 4 Jahre ; ziehe, in denen meine Arbeit als SHAREWARE zur Verfügung stand (und ich ; denke mit 5,- EUR im Gegensatz zu Projekten ähnlichen Umfangs sehr Preis- ; wert), dann kommen mir doch echte Zweifel, ob insbesondere es die Deutschen ; noch wert sind, daß man sich für sie den sprichwörtlichen Arsch aufreißt. ; Zur »extra.library« sind mir in diesen 4 Jahren zum Teil mehrere Supportan-; fragen von insgesamt 57 verschiedenen (deutschen) Leuten eingegangen (laut ; E-mail-Domain \*.de bzw. Sprache, in der die Mails geschrieben waren). Alle ; haben irgendwas zu meckern gehabt, bezahlt jedoch hat nur EIN EINZIGER aus ; Deutschland. Kurz um, jeder wollte, daß speziell für ihn Anpassungen vor- ; genommen werden, wollte dies jedoch zum Nulltarif od. am besten wohl noch ; ein paar Euros von meiner Seite dazu. Leute, ich kann nur sagen, so läuft's ; nicht, so kommen wir hier in Deutschland aus unserer Kriese nie mehr raus. ; Besonders beschähmend für Deutschland und die Deutschen als solche ist da-; bei die Tatsache, daß die restlichen 8 Registrierungen für die Library aus- ; schließlich aus den Ost-Europäischen Ländern kamen, und die Leute dort haben ; garantiert noch 3 mal weniger Geld in der Tasche als wir hier, aber zumindest

; haben sie noch Ehre, Anstand und Würde und wissen, daß man für in Anspruch

; Genommenes auch zahlt. Und genau diese Eigenschaften gehen weit über das hin- ; aus, als das, was ich gegenwärtig hier bei uns Deutschen in den alltäglichen ; Umgangsformen noch erkenne !! ; ; Daß man im Amiga-Markt heutzutage keine Rekordumsätze mehr erwarten kann, ; das war ja von vornherein klar und mit 5,- EUR Sharegebühr auf der anderen ; Seite auch gar nicht beabsichtigt. Aber ganze 9 Registrierungen über einen ; Zeitraum von 4 Jahren zeigt ein absolutes Desinteresse an der weiteren ; Unterstützung, was dann Wohl oder Übel doch bedeutet, daß ich dem Amiga ; nach langer Treue nun letztendlich doch den Rücken zukehren werde. ; ; Gleiches gilt übrigens auch für Deutschland, wenn ich nicht bald ein paar ; positive Eigenschaften in seiner Bevölkerung wiederentdecken werde. Einfach ; immer nur den anderen, den Politikern, Großindustriellen etc. die Schuld ; an allem zu geben, das ist nicht der Weg aller Dinge. Jeder kann was tun, ; jedoch nur wenn er sich nicht immer weiter und weiter in Ärger, Wut und ; Desillusion über die gegenwärtige Lage verliert. Nicht meckern ist das Motto, ; sondern erst mal besser machen, dann verdient man sich auch das Recht mal ; zu meckern ... ;============================================================================

#### <span id="page-13-0"></span>**1.7 \*\*\* extra.library / BAMCheckSum() (OFFSET -42) V1.323 \*\*\***

;============================================================================ ←- ; Diese Funktion berechnet die Checksumme eines Bitmap-Blocks innerhalb ; eines der gängigen Amiga-FileSysteme (DOS/0 - DOS/5), welches eine Block- ; größe von 512 Bytes verwendet (z.B. normale Disketten). ;---------------------------------------------------------------------------- ; Synopsis: success = BAMCheckSum (Block) ;  $\textrm{D0*}$  A0! ; ; Eingaben: A0 --> APTR auf die Startadresse des Blocks (gerade Adresse, sonst folgt Fehler) ; ; Ergebnis: D0 --> BOOL - TRUE , wenn alles in Ordnung - FALSE, wenn Startadresse ungerade war ; ; Bemerkung: Die Summe wird gleich ordnungsgemäß in den Block geschrieben, so daß er anschließend sofort gespeichert werden kann. ; ; Siehe auch: BootBlockSum() , DiskBlockSum() ;============================================================================ ←-

;============================================================================ ←-

#### <span id="page-13-1"></span>**1.8 \*\*\* extra.library / BootBlockSum() (OFFSET -48) V1.323 \*\*\***

```
; Diese Funktion berechnet die Checksumme eines Boot-Blocks innerhalb eines
; der gängigen Amiga-FileSysteme (DOS/0 - DOS/5), welches eine Blockgröße
; von 512 Bytes verwendet (z.B. normale Disketten).
;----------------------------------------------------------------------------
; Synopsis: success = BootBlockSum (Block)
; box \textrm{D0*};
; Eingaben: A0 --> APTR auf die Startadresse des Blocks (gerade Adresse,
                         sonst folgt Fehler)
;
; Ergebnis: D0 --> BOOL - TRUE , wenn alles in Ordnung
                          - FALSE, wenn Startadresse ungerade war
;
; Bemerkung: Beachten Sie, daß den Boot-Block eigentlich zwei hinterein-
; ander auf der Diskette liegende Blöcke darstellen (Block 0-1).
; Auch bei der Berechnung müssen beide Blöcke unmittelbar hin-
; tereinander im Speicher liegen.
; Die Summe wird gleich ordnungsgemäß in den Block geschrie-
; ben, so daß er anschließend sofort gespeichert werden kann.
;
; Siehe auch:
               BAMCheckSum()
               ,
               DiskBlockSum()
               ;============================================================================ ←-
```
#### <span id="page-14-0"></span>**1.9 \*\*\* extra.library / DiskBlockSum() (OFFSET -54) V1.323 \*\*\***

```
;============================================================================ ←-
; Diese Funktion berechnet die Checksumme eines beliebigen Blocks innerhalb
; eines der gängigen Amiga-FileSysteme (DOS/0 - DOS/5), welches eine Block-
; größe von 512 Bytes verwendet (z.B. normale Disketten), der KEINEN Boot-Block
; und KEINEN Bitmap-Block darstellt.
;----------------------------------------------------------------------------
; Synopsis: success = DiskBlockSum (Block)
; D0* A0!
;
; Eingaben: A0 --> APTR auf die Startadresse des Blocks (gerade Adresse,
                        sonst folgt Fehler)
;
; Ergebnis: D0 --> BOOL - TRUE , wenn alles in Ordnung
; The FALSE, wenn Startadresse ungerade war
;
; Bemerkung: Die Summe wird gleich ordnungsgemäß in den Block geschrieben,
; so daß er anschließend sofort gespeichert werden kann.
;
; ACHTUNG: Handelt es sich um ein FastFile-System (DOS/1, DOS/3, DOS/5),
; ¯¯¯¯¯¯¯¯ dann darf diese Funktion NICHT auf Data-Blöcke angewendet
; werden, da diese beim FFS keine Checksummen enthalten.
; Nichtbeachtung führt zu Datenverlust, für den ich KEINERLEI
             ; HAFTUNG übernehme !!
;
; Siehe auch:
```
BAMCheckSum()

,

```
BootBlockSum()
```
# <span id="page-15-0"></span>**1.10 \*\*\* extra.library / OpenBuf() (OFFSET -60) V1.323 \*\*\***

```
;============================================================================ ←-
; Diese Funktion baut einen neuen dynamischen Puffer auf, und führt alle
; nötigen Initialisierungen durch. Als Ergebnis erhalten Sie einen Zeiger,
; der bei allen Pufferfunktionen als Identifikation dieses Puffers dient.
;----------------------------------------------------------------------------
; Synopsis: bufHandle = OpenBuf (VOID)
; DD0*;
; Ergebnis: D0 --> APTR - auf den initialisierten BufHandle
; - 0-PTR, wenn Fehler (Info mit
               LastError()
               \lambda;
; Bemerkung: Jeder geöffnete Puffer sollte, wenn er nicht mehr benötigt
; wird, mittels
               CloseBuf()
                wieder geschlossen werden bzw.
; wenigstens mittels der Funktion
               ClearBuf()
                auf minimalen
; Speicherverbrauch reduziert werden.
;
; ACHTUNG: Wenn Sie sich Puffer mit anderen Prozessen teilen, dann liegt
; ¯¯¯¯¯¯¯¯ es ausschließlich in Ihrer Verantwortung, Zugriffe auf diese
; Puffer so zu koordinieren und zu sichern, daß die Prozesse im
; Rahmen des Multitaskings nicht gleichzeitig auf die Puffer zu-
; greifen können !! - Achten Sie immer darauf, daß jede Puffer-
; funktion vollständig abgeschlossen wurde, bevor ein anderer
              Prozess die nächste startet.
;
; Siehe auch:
               CloseBuf()
               ,
               FileToBuf()
               ,
               BufToFile()
               ,
               ClearBuf()
               ,
;
               DuplicateBuf()
               ,
               BufInfo()
               ;
                           ;----------------------------------------------------------------------------
;--- Veränderungen seit v2.062 ----------------------------------------------
```
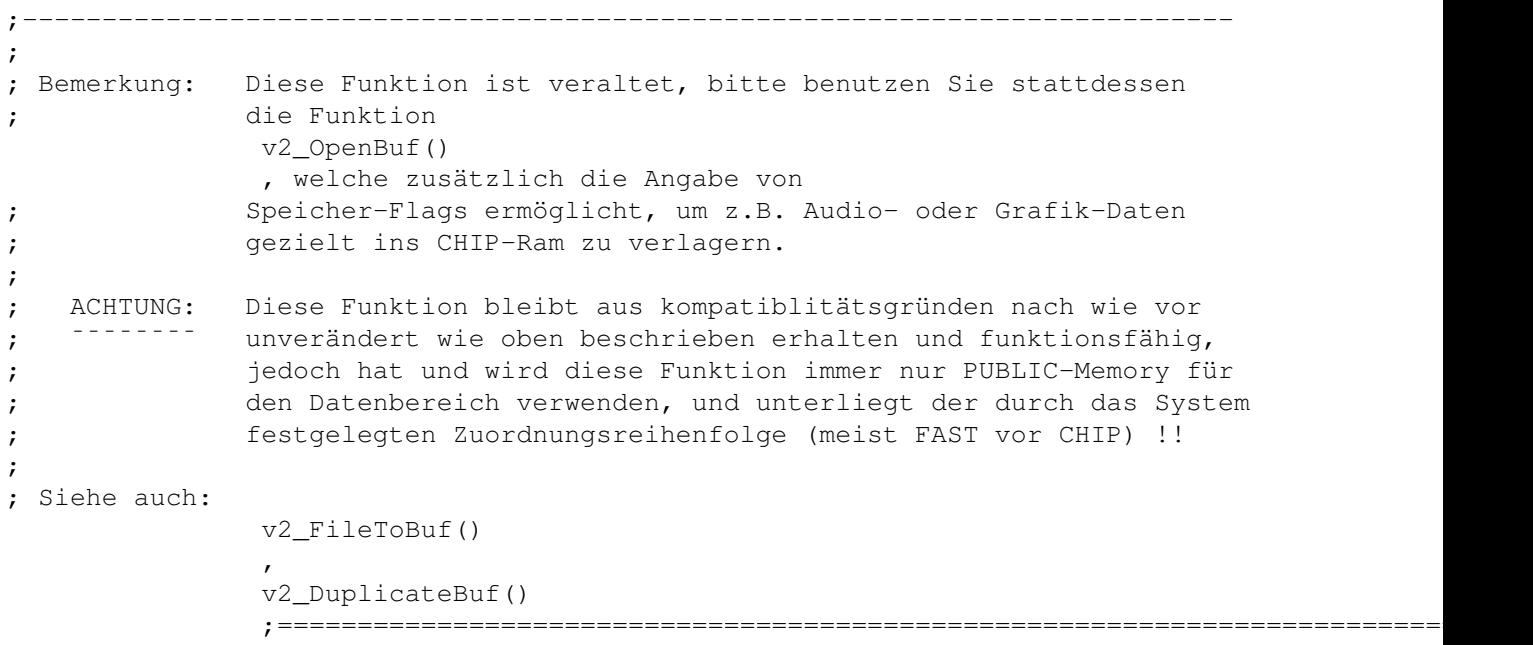

# <span id="page-16-0"></span>**1.11 \*\*\* extra.library / v2\_OpenBuf() (OFFSET -300) V2.062 \*\*\***

```
;============================================================================ ←-
; Diese Funktion baut einen neuen dynamischen Puffer auf, und führt alle
; nötigen Initialisierungen durch. Dabei kann noch angegeben werden, welcher
; Speichertyp für den Datenbereich verwendet werden soll. Als Ergebnis erhalten
; Sie einen Zeiger, der bei allen weiteren Pufferfunktionen als Identifikation
; dieses Puffers dient.
;----------------------------------------------------------------------------
; Synopsis: bufHandle = v2_OpenBuf (MemType)
; DD0* DO:
;
; Eingaben: D0 --> ULONG eine Kombination von Speicher-Flags wie sie in
; der Include-Datei »exec«/»memory.i« definiert sind.
;
; Ergebnis: D0 --> APTR - auf den initialisierten BufHandle
; - 0-PTR, wenn Fehler (Info mit
              LastError()
               \lambda;
; ACHTUNG: Hinsichtlich des Puffer-Handlings bzw. -Sharings gelten die
; ¯¯¯¯¯¯¯¯ gleichen Konditionen wie bei
              OpenBuf()
               ;
; Siehe auch:
              v2_FileToBuf()
               ,
              v2_DuplicateBuf()
               ;============================================================================ ←-
```
#### <span id="page-17-0"></span>**1.12 \*\*\* extra.library / CloseBuf() (OFFSET -66) V1.323 \*\*\***

```
;============================================================================ ←-
; Diese Funktion schließt den angegebenen Puffer und gibt alle damit ver-
; bundenen Speicherresourcen an das System zurück. Nach Aufruf dieser Funk-
; tion können keine weiteren Pufferfunktionen mehr auf den angegebenen
; BufHandle ausgeführt werden.
;----------------------------------------------------------------------------
; Synopsis: success = CloseBuf (BufHandle)
; box and D0*;
; Eingaben: A0 --> APTR auf den zu schließenden BufHandle
;
; Ergebnis: D0 --> BOOL - TRUE , wenn alles in Ordnung
                          - FALSE, wenn Fehler (Info mit
               LastError()
               )
;
; ACHTUNG: Wenn ein Task die »extra.library« ENDGÜLTIG schließt (es kann
; ¯¯¯¯¯¯¯¯ ja sein, daß mehrere Open-Aufrufe verschachtelt wurden), dann
; werden automatisch alle noch offenen Puffer, die DIESER TASK
; geöffnet hat (egal, mit welcher Funktion) wieder geschlossen.
; Diese Funktion löscht automatisch die Prozessor-Caches.
;
; Siehe auch:
               OpenBuf()
               ,
               FileToBuf()
               ,
               BufToFile()
               ,
               ClearBuf()
               ,
;
               DuplicateBuf()
               ,
               BufInfo()
               ;============================================================================ ←-
```
#### <span id="page-17-1"></span>**1.13 \*\*\* extra.library / FileToBuf() (OFFSET -72) V1.323 \*\*\***

```
; Diese Funktion läd die Datei mit dem angegebenen Namen in einen neuen dy-
; namischen Puffer. Es wird der fertig initialisierte BufHandle des neu an-
; gelegten Puffers zurückgegeben. Die aktuelle Cursorposition steht nach dem
; Laden auf dem Pufferanfang (Pos. 0).
;----------------------------------------------------------------------------
; Synopsis: bufHandle = FileToBuf (FileName)
; D0* A0!
;
; Eingaben: A0 --> STRPTR auf einen AmigaDOS-Dateinamen(+0)
```

```
;
; Ergebnis: D0 --> APTR - auf den neu initialisierten BufHandle
; - 0-PTR, wenn Fehler (Info mit
               LastError()
               \left( \right);
; Bemerkung: Ein mittels dieser Funktion geöffneter Puffer wird ebenfalls
; mit
               CloseBuf()
                wieder geschlossen.
; Diese Funktion löscht automatisch die Prozessor-Caches.
;
; ACHTUNG: Diese Funktion darf NUR von vollwertigen DOS-Prozessen auf-
; ¯¯¯¯¯¯¯¯ gerufen werden. Ein normaler EXEC-Task ist nicht ausreichend.
;
; Siehe auch:
               OpenBuf()
               ,
               CloseBuf()
               ,
               BufToFile()
               ,
               ClearBuf()
               ,
;
               DuplicateBuf()
               ,
               BufInfo()
               ;
;----------------------------------------------------------------------------
;--- Veränderungen seit v2.062 ----------------------------------------------
;----------------------------------------------------------------------------
;
; Bemerkung: Diese Funktion ist veraltet, bitte benutzen Sie stattdessen
; die Funktion
               v2_FileToBuf()
               , welche zusätzlich die Angabe von
; Speicher-Flags ermöglicht, um z.B. Audio- oder Grafik-Daten
; gezielt ins CHIP-Ram zu laden.
;
; ACHTUNG: Diese Funktion bleibt aus kompatiblitätsgründen nach wie vor
; ¯¯¯¯¯¯¯¯ unverändert wie oben beschrieben erhalten und funktionsfähig,
; jedoch hat und wird diese Funktion immer nur PUBLIC-Memory für
; den Datenbereich verwenden, und unterliegt der durch das System
; festgelegten Zuordnungsreihenfolge (meist FAST vor CHIP) !!
;
; Siehe auch:
               v2_OpenBuf()
               ,
               v2_DuplicateBuf()
               ;============================================================================ ←-
```
#### <span id="page-18-0"></span>**1.14 \*\*\* extra.library / v2\_FileToBuf() (OFFSET -306) V2.062 \*\*\***

;============================================================================ ←- ; Diese Funktion läd die Datei mit dem angegebenen Namen in einen neuen dy- ; namischen Puffer. Dabei kann noch angegeben werden, welcher Speichertyp für ; den Datenbereich verwendet werden soll. Es wird der fertig initialisierte ; BufHandle des neu angelegten Puffers zurückgegeben. Die aktuelle Cursorpo- ; sition steht nach dem Laden auf dem Pufferanfang (Pos. 0). ;---------------------------------------------------------------------------- ; Synopsis: bufHandle = v2\_FileToBuf (FileName, MemType) ;  $\qquad \qquad$  DO\*  $\qquad \qquad$  A0! DO! ; ; Eingaben: A0 --> STRPTR auf einen AmigaDOS-Dateinamen(+0) ; D0 --> ULONG eine Kombination von Speicher-Flags wie sie in ; der Include-Datei »exec«/»memory.i« definiert sind. ; ; Ergebnis: D0 --> APTR - auf den neu initialisierten BufHandle ; - 0-PTR, wenn Fehler (Info mit LastError()  $\lambda$ ; ; ACHTUNG: Hinsichtlich des Puffer-Handlings gelten die gleichen Kon- -------- ditionen wie bei FileToBuf() ; ; Siehe auch: v2\_OpenBuf() , v2\_DuplicateBuf() ;============================================================================ ←-

#### <span id="page-19-0"></span>**1.15 \*\*\* extra.library / BufToFile() (OFFSET -78) V1.323 \*\*\***

; Diese Funktion schreibt den gesamten Datenbereich des durch den BufHandle ; spezifizierten Puffers in eine Datei mit dem angegebenen Namen. ;---------------------------------------------------------------------------- ; Synopsis: written = BufToFile (BufHandle, FileName) ;  $DD0*$  A0 A1! ; ; Eingaben: A0 --> APTR auf den gewünschten BufHandle ; A1 --> STRPTR auf einen AmigaDOS-Dateinamen(+0) ; ; Ergebnis: D0 --> LONG - Anzahl der geschriebenen Bytes ; - negativ, wenn Fehler (Info mit LastError()  $\rightarrow$ ; ; Bemerkung: Ist beim Schreiben der Datei ein Fehler aufgetreten, dann wird ; die unvollständige (fehlerhafte) Datei gleich wieder gelöscht. ; ; ACHTUNG: Diese Funktion darf NUR von vollwertigen DOS-Prozessen auf- ; ¯¯¯¯¯¯¯¯ gerufen werden. Ein normaler EXEC-Task ist nicht ausreichend.

```
;
; Siehe auch:
                  OpenBuf()
                  ,
                  CloseBuf()
                  ,
                  FileToBuf()
                  ,
                  ClearBuf()
                  ,
;
                  DuplicateBuf()
                  ,
                  BufInfo()
                  ;============================================================================ ←-
```
;============================================================================ ←-

# <span id="page-20-0"></span>**1.16 \*\*\* extra.library / ClearBuf() (OFFSET -84) V1.323 \*\*\***

```
; Diese Funktion löscht den gesamten Inhalt des angegebenen Puffers, und
; reduziert dessen Speicherbedarf auf ein Minimum von 4KB. Außerdem werden,
; wenn vorhanden, auch die internen Kopien aller Such-Daten wieder freige-
; geben sowie die gesetzten Bookmarks gelöscht und der Curser auf Pos.0 gesetzt.
; Der Puffer ist nach dieser Funktion also genau in dem Zustand, als wenn er
; gerade mit
              OpenBuf()
                geöffnet worden wäre.
;----------------------------------------------------------------------------
; Synopsis: success = ClearBuf (BufHandle)
; both \textrm{D0*} and \textrm{A0};
; Eingaben: A0 --> APTR auf den BufHandle des zu löschenden Puffers
;
; Ergebnis: D0 --> BOOL - TRUE , wenn alles in Ordnung
; - FALSE, wenn Fehler (Info mit
               LastError()
               )
;
; Bemerkung: Diese Funktion löscht automatisch die Prozessor-Caches.
;
; Siehe auch:
               OpenBuf()
                ,
               CloseBuf()
                ,
               FileToBuf()
                ,
               BufToFile()
                ,
;
               DuplicateBuf()
                ,
               BufInfo()
```
# <span id="page-21-0"></span>**1.17 \*\*\* extra.library / DuplicateBuf() (OFFSET -90) V1.323 \*\*\***

;============================================================================ ←-

```
; Diese Funktion erstellt einen neuen dynamischen Puffer, dessen Daten eine
; genaue Kopie des angegebenen Quell-Puffers darstellen. Das heißt, es wer-
; den nicht nur die regulären Daten kopiert, sondern auch die Such-Daten so-
; wie die Bookmarks. Außerdem wird auch die aktuelle Cursorposition von dem
; Quell-Puffer übernommen. Sie erhalten als Ergebnis einen Zeiger auf den
; neu initialisierten BufHandle.
;----------------------------------------------------------------------------
; Synopsis: bufHandle = DuplicateBuf (BufHandle)
; box \textrm{D0*};
; Eingaben: A0 --> APTR BufHandle des zu duplizierenden Puffers
;
; Ergebnis: D0 --> APTR - Zeiger auf den neu initialisierten BufHandle
; - 0-PTR, wenn Fehler (Info mit
               LastError()
               )
;
; Bemerkung: Auch ein mittels dieser Funktion geöffneter Puffer wird mit
; der Funktion
              CloseBuf()
                wieder geschlossen.
; Diese Funktion löscht automatisch die Prozessor-Caches.
;
; Siehe auch:
               OpenBuf()
               ,
               CloseBuf()
               ,
               FileToBuf()
               ,
               BufToFile()
               ,
;
               ClearBuf()
               ,
               BufInfo()
               ;
                     ;----------------------------------------------------------------------------
;--- Veränderungen seit v2.062 ----------------------------------------------
;----------------------------------------------------------------------------
;
; Bemerkung: Diese Funktion ist veraltet, bitte benutzen Sie stattdessen
; die Funktion
              v2_DuplicateBuf()
               , welche zusätzlich die Angabe
; von Speicher-Flags ermöglicht, um z.B. Audio- oder Grafik-Daten
; gezielt ins CHIP-Ram zu duplizieren.
;
```
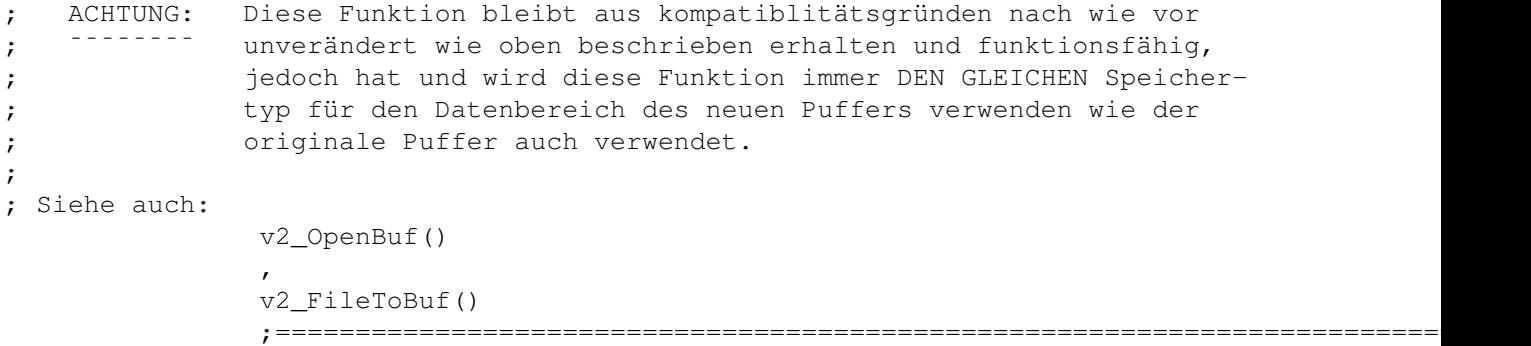

;============================================================================ ←-

;============================================================================ ←-

## <span id="page-22-0"></span>**1.18 \*\*\* extra.library / v2\_DuplicateBuf() (OFFSET -312) V2.062 \*\*\***

; Diese Funktion erstellt einen neuen dynamischen Puffer, dessen Daten eine ; genaue Kopie des angegebenen Quell-Puffers darstellen. Das heißt, es wer- ; den nicht nur die regulären Daten kopiert, sondern auch die Such-Daten so- ; wie die Bookmarks. Außerdem wird auch die aktuelle Cursorposition von dem ; Quell-Puffer übernommen. Dabei kann noch angegeben werden, welcher Speicher-; typ für den Datenbereich verwendet werden soll. Sie erhalten als Ergebnis ; einen Zeiger auf den neu initialisierten BufHandle. ;---------------------------------------------------------------------------- ; Synopsis: bufHandle = v2\_DuplicateBuf (BufHandle, MemType) ;  $\qquad \qquad$  DO\*  $\qquad \qquad$  A0 DO! ; ; Eingaben: A0 --> APTR BufHandle des zu duplizierenden Puffers ; D0 --> ULONG eine Kombination von Speicher-Flags wie sie in ; der Include-Datei »exec«/»memory.i« definiert sind. ; ; Ergebnis: D0 --> APTR - Zeiger auf den neu initialisierten BufHandle ; - 0-PTR, wenn Fehler (Info mit LastError() ) ; ; ACHTUNG: Hinsichtlich des Puffer-Handlings gelten die gleichen Kon- ; ¯¯¯¯¯¯¯¯ ditionen wie bei DuplicateBuf() ; ; Siehe auch: v2\_OpenBuf() , v2\_FileToBuf() ;============================================================================ ←-

#### <span id="page-22-1"></span>**1.19 \*\*\* extra.library / BufInfo() (OFFSET -96) V1.323 \*\*\***

```
; Mit dieser Funktion können Sie sich spezifische Daten über den momentanen
; Zustand eines Puffers holen. Als Ergebnis erhalten Sie einen Adress-Zeiger
; auf eine entsprechend ausgefüllte »BufInfoBlock«-Struktur (s. extradefs.i).
;----------------------------------------------------------------------------
; Synopsis: BIBStruct = BufInfo (BufHandle)
; denote by \textrm{D0}\star and \textrm{A0};
; Eingaben: A0 --> APTR auf den gewünschten BufHandle
;
; Ergebnis: D0 --> APTR - auf ausgefüllte »BIBStruct« (s. extradefs.i)
                          - 0-PTR, wenn Fehler (Info mit
               LastError()
               )
;
; Bemerkung: Sie brauchen sich nicht um die Beschaffung bzw. Freigabe des
; »BufInfoBlocks« zu kümmern, da der benötigte Speicherplatz
; Ihrem Task beim Öffnen der »extra.library« zur Verfügung ge-
; stellt wird, und dann beim Schließen der Library auch automa-
; tisch wieder freigegeben wird. Beachten Sie jedoch, daß die
; Struktur aufgrund dieser Verwaltungsmethode beim jeweils
; nächsten Aufruf dieser Funktion wieder überschrieben wird.
;
; ACHTUNG: In C und C++ ist das APTR-Ergebnis als Typ STRUCT *BIBStruct
; <sup>--------</sup> zu behandeln.
;
; Siehe auch:
               OpenBuf()
               ,
               CloseBuf()
               ,
               FileToBuf()
               ,
               BufToFile()
               ,
;
               ClearBuf()
               ,
               DuplicateBuf()
               ;============================================================================ ←-
```
## <span id="page-23-0"></span>**1.20 \*\*\* extra.library / SeekBuf() (OFFSET -102) V1.323 \*\*\***

;============================================================================ ←- ; Mit dieser Funktion können Sie die aktuelle Cursorposition innerhalb des ; angegebenen Puffers an jede beliebige Stelle setzten, und damit bestimmen, ; wo im Puffer die folgende(n) Pufferoperation(en) wirken soll(en). Es wird ; zuerst die durch den »Mode« angegebene Positionierung durchgeführt, und ; dann der Offsetwert »Position«, welcher sowohl positiv, als auch negativ ; sein darf, zu dieser Position hinzuaddiert. ;---------------------------------------------------------------------------- ; Synopsis: oldPos = SeekBuf (BufHandle, Position, Mode) ;  $D0*$  DO DO D1 ;

```
; Eingaben: A0 --> APTR auf den gewünschten BufHandle
; D0 --> LONG Offset, der zu der durch den »Mode« spezifizier-
; ten Position addiert wird (positiv od. negativ)
; D1 --> ULONG der zu verwendende »Mode« (s. extradefs.i)
;
; Ergebnis: D0 --> LONG - alte Position, wenn alles in Ordnung
; (ACHTUNG: Zählbeginn = 0 !!)
; - negativ, wenn Fehler (Info mit
             LastError()
              )
;
; Bemerkung: Mit dieser Funktion können Sie außerdem schnell die aktuelle
; Cursorposition ermitteln, wenn Ihnen der Weg über
             BufInfo()
              ; zu aufwendig ist. Setzen Sie zu diesem Zweck den ←-
                 Parameter
; »Mode« auf »SKM_Current«, und den Parameter »Position« auf
; NULL. Mit diesem Aufruf bleibt die aktuelle Cursorposition
; tatsächlich zwar unverändert, Sie bekommen sie aber auch als
; angeblich alte Position zurückgeliefert.
;
; ACHTUNG: Wenn ein Fehler auftritt, dann bleibt die alte Cursor-
; <sup>--------</sup> position erhalten !!
;
; Siehe auch:
             Store()
              ,
              InsertBuf()
              ,
              InsertFile()
              ,
              Replace()
              ,
;
              Get()
              ,
              Clear()
              ;============================================================================ ←-
```
#### <span id="page-24-0"></span>**1.21 \*\*\* extra.library / Store() (OFFSET -108) V1.323 \*\*\***

; Diese Funktion schreibt die angegebenen Daten in den durch den BufHandle ; spezifizierten Puffer. Die Daten werden an der aktuellen Cursorposition ; eingefügt. Eventuell schon vorhandene Daten an dieser Stelle werden ent- ; sprechend nach hinten verschoben. Die aktuelle Cursorposition wird auto- ; matisch nachgeführt, und steht nach dem Aufruf dementsprechend auf dem er- ; sten Byte nach den eingefügten Daten. ;---------------------------------------------------------------------------- ; Synopsis: newPos = Store (BufHandle, Data, Size) ;  $\textrm{D0*}$   $\textrm{A0}$   $\textrm{A1!}$   $\textrm{D0}$ ; ; Eingaben: A0 --> APTR auf den gewünschten BufHandle

```
; A1 --> APTR auf die einzufügenden Daten
; D0 --> ULONG Menge der Daten in Bytes
;
; Ergebnis: D0 --> LONG - die neue Cursorposition, wenn alles in Ordnung
; (ACHTUNG: Zählbeginn = 0 !!)
; - negativ, wenn Fehler (Info mit
              LastError()
              )
;
; Bemerkung: Diese Funktion löscht automatisch die Prozessor-Caches.
;
; Siehe auch:
              SeekBuf()
              ,
              InsertBuf()
              ,
              InsertFile()
              ,
              Replace()
              \mathbf{r};
              Get()
              ,
              Clear()
              ;============================================================================ ←-
```
# <span id="page-25-0"></span>**1.22 \*\*\* extra.library / InsertBuf() (OFFSET -114) V1.323 \*\*\***

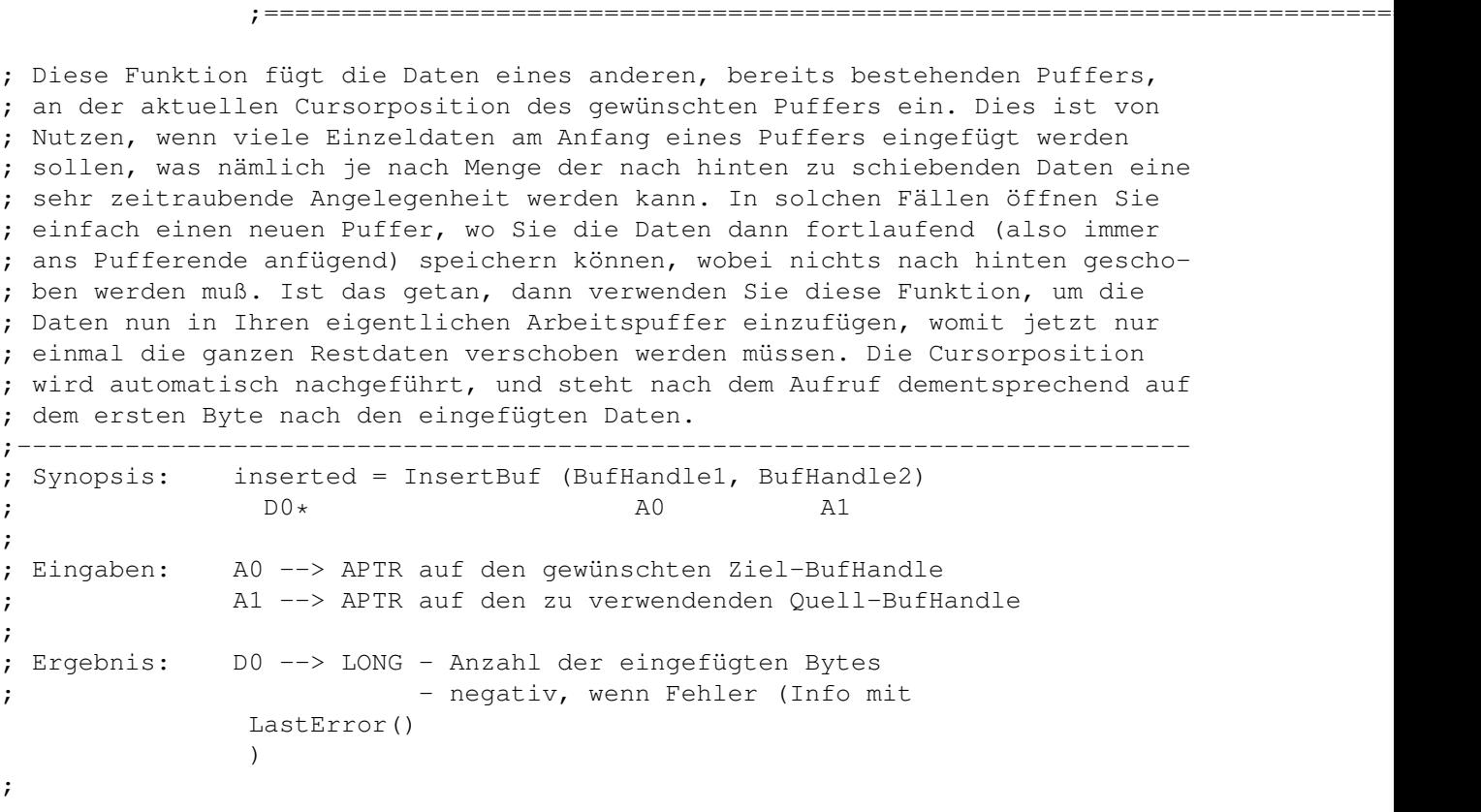

; Bemerkung: Diese Funktion löscht automatisch die Prozessor-Caches. ; ; Siehe auch: SeekBuf() , Store() , InsertFile() , Replace() , Get() , ; Clear() ;============================================================================ ←-

;============================================================================ ←-

## <span id="page-26-0"></span>**1.23 \*\*\* extra.library / InsertFile() (OFFSET -120) V1.323 \*\*\***

; Diese Funktion fügt die Daten der angegebenen Datei in den gewünschten ; Puffer an der aktuellen Cursorposition ein. Die Cursorposition wird auto- ; matisch nachgeführt, und steht nach dem Aufruf dementsprechend auf dem er- ; sten Byte nach den eingefügten Daten. ;---------------------------------------------------------------------------- ; Synopsis: inserted = InsertFile (BufHandle, FileName) ; the contraction of the contraction of the contraction of  $A0$  and  $A1!$ ; ; Eingaben: A0 --> APTR auf den gewünschten BufHandle ; A1 --> STRPTR auf einen AmigaDOS-Dateinamen(+0) ; ; Ergebnis: D0 --> LONG - Anzahl der eingefügten Bytes ; - negativ, wenn Fehler (Info mit LastError() ) ; ; Bemerkung: Diese Funktion löscht automatisch die Prozessor-Caches. ; ; ACHTUNG: Diese Funktion darf NUR von vollwertigen DOS-Prozessen auf- ; ¯¯¯¯¯¯¯¯ gerufen werden. Ein normaler EXEC-Task ist nicht ausreichend. ; ; Siehe auch: SeekBuf() , Store() , InsertBuf() , Replace() , Get() , ;

Clear() ;============================================================================ ←-

#### <span id="page-27-0"></span>**1.24 \*\*\* extra.library / Replace() (OFFSET -126) V1.323 \*\*\***

```
; Mit dieser Funktion können Sie die Daten an der aktuellen Cursorposition
; durch andere Daten ersetzen. Sollte die Länge der neuen Daten von der
; Länge der alten Daten abweichen, dann werden die nachfolgenden Daten im
; Puffer automatisch dementsprechend nach vorne oder hinten verschoben. Die
; aktuelle Cursorposition wird automatisch nachgeführt, und steht nach dem
; Aufruf dementsprechend auf dem ersten Byte hinter den neuen Daten.
;----------------------------------------------------------------------------
; Synopsis: newPos = Replace (BufHandle, Data, Size, OldSize)
              D0* and A0 and A1! do D1;
; Eingaben: A0 --> APTR auf den gewünschten BufHandle
; A1 --> APTR auf die neuen Daten
              ; D0 --> ULONG Menge der neuen Daten in Bytes
; D1 --> ULONG Menge der alten Daten in Bytes
;
; Ergebnis: D0 --> LONG - die neue Cursorposition, wenn alles in Ordnung
; (ACHTUNG: Zählbeginn = 0 !!)
; - negativ, wenn Fehler (Info mit
               LastError()
               \lambda;
; Bemerkung: Diese Funktion löscht automatisch die Prozessor-Caches.
;
; Siehe auch:
               SeekBuf()
               ,
               Store()
               ,
               InsertBuf()
               ,
               InsertFile()
               ,
;
               Get()
               ,
               Clear()
               ;============================================================================ ←-
```
;============================================================================ ←-

#### <span id="page-27-1"></span>**1.25 \*\*\* extra.library / Get() (OFFSET -132) V1.323 \*\*\***

; Mit dieser Funktion können Sie sich die physische Adresse der aktuellen

```
; Cursorposition besorgen. Diese Adresse können Sie dann für andere Funk-
; tionen verwenden (z.B. »Text()« der graphics.library, um die Daten auszu-
; geben). Die Daten brauchen also für solche Anwendungen nicht extra noch
; einmal ausgelesen werden (wär' ja auch unsinnig).
;----------------------------------------------------------------------------
; Synopsis: address = Get (BufHandle)
; denote by \mathbb{D} \mathbb{O} \star and \mathbb{A} \mathbb{O};
; Eingaben: A0 --> APTR auf den gewünschten BufHandle
;
; Ergebnis: D0 --> APTR - auf die Daten an der aktuellen Cursorposition
; - 0-PTR, wenn akt. Cursorposition = Pufferende
; - negativ, wenn Fehler (Info mit
               LastError()
               );
; Bemerkung: Die gelieferte Adresse sollte NUR für lesende Zugriffe ver-
; wendet werden, da alles was man »per Hand« an dieser Stelle
; verändert nicht vom Puffersystem registriert wird.
;
; ACHTUNG: Die ermittelte Adresse wird mit Aufruf der nächsten Puffer-
; ¯¯¯¯¯¯¯¯ funktion, welche Daten speichert od. löscht, wieder ungültig.
; Eventuell worden die Daten dann nämlich verlagert.
;
; Siehe auch:
               SeekBuf()
                ,
               Store()
                ,
               InsertBuf()
                ,
               InsertFile()
                ,
;
               Replace()
                ,
               Clear()
                ;============================================================================ ←-
```
#### <span id="page-28-0"></span>**1.26 \*\*\* extra.library / Clear() (OFFSET -138) V1.323 \*\*\***

; Diese Funktion löscht die angegebene Anzahl Datenbytes ab der aktuellen ; Cursorposition in dem durch den BufHandle spezifizierten Puffer. Eventuell ; noch dahinter stehende Daten werden wieder nach vorne aufgerückt. Die ak- ; tuelle Cursorposition bleibt unverändert, da die nachfolgenden Daten, auf ; denen die aktuelle Position nach der Operation ja steht, wieder nach vorne ; auf die Position der ehemaligen Daten aufrücken. ;---------------------------------------------------------------------------- ; Synopsis: end = Clear (BufHandle, Size) ;  $\textrm{D0*}$  A0 D0 ; ; Eingaben: A0 --> APTR auf den gewünschten BufHandle

```
; D0 --> ULONG Anzahl der zu löschenden Datenbytes
;
; Ergebnis: D0 --> BOOL - UPPER, wenn noch Daten aufgerückt sind
; - EQUAL, wenn Löschaktion Pufferende erreicht hat
; - LOWER, wenn Fehler (Info mit
              LastError()
              )
;
; Bemerkung: Diese Funktion löscht automatisch die Prozessor-Caches.
;
; Siehe auch:
              SeekBuf()
              ,
              Store()
              ,
              InsertBuf()
              ,
              InsertFile()
              ,
;
              Replace()
              ,
              Get()
               ;============================================================================ ←-
```
#### <span id="page-29-0"></span>**1.27 \*\*\* extra.library / FindData() (OFFSET -144) V1.323 \*\*\***

```
; Mit dieser Funktion können Sie bestimmte Datenabschnitte innerhalb eines
; Puffers suchen. Die Suche beginnt dabei an der aktuellen Cursorposition.
; Werden die Daten gefunden, dann wird die gefundene Position automatisch
; zur aktuellen Cursorposition, im anderen Falle bleibt die alte Cursorposi-
; tion erhalten. Im Zusammenspiel mit den anderen Find-Funktionen und der
; Funktion
                  Replace()
                   kann man so z.B. einfach eine Search/Replace-Schleife
; realisieren. Der anzugebende Schlüsselwert dient bei späteren Aufrufen von
;
                  FindNext()
                  /
                  FindPrev()
                   als Identifikation der gewünschten Daten, welche
; vorher mit dieser Funktion initialisiert wurden. Es sind max. 8 Schlüssel-
; werte pro Puffer möglich. Sie könnten die ersten 4 Schlüssel z.B. verwen-
; den, um nach SPACES, TABS, LF's und FF's zu suchen, womit Sie auf einfache
; Art u. Weise eine Funktion hätten, mit der Sie den Cursor Wort-, Zeilen-
; oder auch Seitenweise weiter- bzw. zurückschalten könnten.
;----------------------------------------------------------------------------
; Synopsis: success = FindData (BufHandle, Key, Data, Size)
; \qquad \qquad \times \qquad \qquad \qquad \qquad \qquad \qquad \qquad \qquad \qquad \qquad \qquad \qquad \qquad \qquad \qquad \qquad \qquad \qquad \qquad \qquad \qquad \qquad \qquad \qquad \qquad \qquad \qquad \qquad \qquad \qquad \qquad \qquad \qquad \qquad \qquad ;
; Eingaben: A0 --> APTR auf den gewünschten BufHandle
; D0 --> ULONG Kennungs-Schlüssel dieser Daten (0-7 !!)
```

```
; A1 --> APTR auf die zu suchenden Daten
; D1 --> ULONG Länge der zu suchenden Daten in Byte
;
; Ergebnis: D0 --> BOOL - UPPER, wenn die Daten gefunden wurden
; - EQUAL, wenn sie nicht gefunden wurden
; - LOWER, wenn Fehler (Info mit
              LastError()
              )
;
; Bemerkung: Der Speicher Ihrer übergebenen Such-Daten kann nach Aufruf der
; Funktion anderweitig weiterverwendet werden, da die Such-Daten
; für die Verwendung mit den Funktionen
              FindNext()
              /
              FindPrev()
              ; intern kopiert und zwischengespeichert werden. Wenn ←
                  schon Daten
; von einem früheren Aufruf dieser Funktion für den gleichen
; Schlüssel vorhanden sind, dann werden diese freigegeben und die
; jetzt angegebenen Daten an deren Stelle gespeichert.
             Diese Funktion löscht automatisch die Prozessor-Caches.
;
; Siehe auch:
              FindNext()
              ,
              FindPrev()
              ,
              FreeFinds()
              ,
              SetBookmark()
              ,
;
              GotoBookmark()
              ;============================================================================ ←-
```
#### <span id="page-30-0"></span>**1.28 \*\*\* extra.library / FindNext() (OFFSET -150) V1.323 \*\*\***

```
;============================================================================ ←-
; Diese Funktion sucht das nächste Auftreten der Daten eines vorangegangenen
;
               FindData()
               -Aufrufs. Die Suche beginnt wie bei o.g. Funktion wieder an der
; aktuellen Cursorposition. Mit dem Schlüssel geben Sie an, von welchen Daten
; das nächste Auftreten gesucht werden soll.
;----------------------------------------------------------------------------
; Synopsis: success = FindNext (BufHandle, Key)
; the contraction of \textrm{D0}\star and \textrm{A0} denotes \textrm{A0};
; Eingaben: A0 --> APTR auf den gewünschten BufHandle
; D0 --> ULONG Schlüsselwert der zu suchenden Daten (0-7 !!)
;
; Ergebnis: D0 --> BOOL - UPPER, wenn die Daten gefunden wurden
; - EQUAL, wenn sie nicht gefunden wurden
```

```
; - LOWER, wenn Fehler (Info mit
               LastError()
               \lambda;
; Siehe auch:
               FindData()
                ,
               FindPrev()
                ,
               FreeFinds()
                ,
               SetBookmark()
                ,
;
               GotoBookmark()
                ;============================================================================ ←-
```
# <span id="page-31-0"></span>**1.29 \*\*\* extra.library / FindPrev() (OFFSET -156) V1.323 \*\*\***

```
; Diese Funktion sucht das vorige Auftreten der Daten eines vorangegangenen
;
                FindData()
                -Aufrufs. Die Suche beginnt wie bei o.g. Funktion wieder an der
; aktuellen Cursorposition. Mit dem Schlüssel geben Sie an, von welchen Daten
; das vorhergehende Auftreten gesucht werden soll.
;----------------------------------------------------------------------------
; Synopsis: success = FindPrev (BufHandle, Key)
; the contraction of \textrm{D0}\star and \textrm{A0} denotes \textrm{A0};
; Eingaben: A0 --> APTR auf den gewünschten BufHandle
               ; D0 --> ULONG Schlüsselwert der zu suchenden Daten (0-7 !!)
;
; Ergebnis: D0 --> BOOL - UPPER, wenn die Daten gefunden wurden
                            - EQUAL, wenn sie nicht gefunden wurden
; - LOWER, wenn Fehler (Info mit
                LastError()
                )
;
; Siehe auch:
                FindData()
                 ,
                FindNext()
                 ,
                FreeFinds()
                 ,
                SetBookmark()
                 ,
;
                GotoBookmark()
                 ;============================================================================ ←-
```
#### <span id="page-32-0"></span>**1.30 \*\*\* extra.library / FreeFinds() (OFFSET -162) V1.323 \*\*\***

;============================================================================ ←- ; Diese Funktion gibt die internen Kopien aller Such-Daten (alle vorhandenen ; Schlüsselwerte) wieder frei. Dies kann manchmal sehr nützlich sein, wenn ; Speichermangel besteht, und die Daten ohnehin nicht mehr benötigt werden. ;---------------------------------------------------------------------------- ; Synopsis: success = FreeFinds (BufHandle) ; denote by  $\textrm{D0}\star$  and  $\textrm{A0}$ ; ; Eingaben: A0 --> APTR auf den gewünschten BufHandle ; ; Ergebnis: D0 --> BOOL - TRUE , wenn alles in Ordnung ; - FALSE, wenn Fehler (Info mit LastError() ) ; ; Bemerkung: Nach Aufruf dieser Funktion müssen Sie erst wieder neue Daten ; via FindData() initialisieren, bevor Sie wieder die Funk- ; tionen für fortlaufendes bzw. rückläufiges Suchen verwenden ; können. ; Diese Funktion löscht automatisch die Prozessor-Caches. ; ; Siehe auch: FindData() , FindNext() , FindPrev() , SetBookmark() , ; GotoBookmark() ;============================================================================ ←-

#### <span id="page-32-1"></span>**1.31 \*\*\* extra.library / SetBookmark() (OFFSET -168) V1.323 \*\*\***

```
; Mit dieser Funktion erklären Sie die aktuelle Cursorposition zu einer
; Bookmark. Diese Bookmarks (max. 16 pro Puffer) werden bei Speicher- oder
; Löschoperationen im Puffer automatisch neuberechnet, und halten somit
; immer die markierte Stelle im »Gedächtnis«.
 ;----------------------------------------------------------------------------
; Synopsis: success = SetBookmark (BufHandle, Key)
; the box dependence of \mathbb{D} \mathbb{O} \star and \mathbb{D} \mathbb{O};
; Eingaben: A0 --> APTR auf den gewünschten BufHandle
                ; D0 --> ULONG Nummer der zu setzenden Bookmark (0..15 !!)
```

```
;
; Ergebnis: D0 --> BOOL - TRUE , wenn alles in Ordnung
; - FALSE, wenn Fehler (Info mit
               LastError()
               \left( \right);
; Bemerkung: Beachten Sie, daß jede Bookmark nur einmal vergeben werden
; kann. Das heißt, wenn Sie eine Bookmark verwenden, die Sie
; schon früher gesetzt haben, dann wird diese jetzt mit der
; neuen Position überschrieben.
;
; Siehe auch:
               FindData()
               ,
               FindNext()
               ,
               FindPrev()
               ,
               FreeFinds()
               ,
;
               GotoBookmark()
               ;============================================================================ ←-
```
## <span id="page-33-0"></span>**1.32 \*\*\* extra.library / GotoBookmark() (OFFSET -174) V1.323 \*\*\***

```
;============================================================================ ←-
; Mit dieser Funktion rufen Sie eine vorher gesetzte Bookmark ab. Das heißt,
; daß die aktuelle Cursorposition auf die in der Bookmark gespeicherten Po-
; sition gesetzt wird. Dies funktioniert natürlich nur, wenn die Daten an be-
; sagter Stelle noch existieren, d.h. sie noch nicht gelöscht wurden. Alter-
; nativ zu dieser Funktion können Sie auch
              SeekBuf()
               verwenden.
;----------------------------------------------------------------------------
; Synopsis: success = GotoBookmark (BufHandle, Key)
; the contraction of \tt D0* and \tt A0 denotes \tt A0 denotes \tt D0*;
; Eingaben: A0 --> APTR auf den gewünschten BufHandle
; D0 --> ULONG Nummer der gewünschten Bookmark (0..15 !!)
;
; Ergebnis: D0 --> BOOL - TRUE , wenn alles in Ordnung
; - FALSE, wenn Fehler (Info mit
               LastError()
               )
;
; Bemerkung: Sollte diese Funktion fehlschlagen, dann bleibt die alte
; Cursorposition erhalten.
;
; Siehe auch:
               SeekBuf()
                ,
               FindData()
```
;

, FindNext() , FindPrev() , FreeFinds() , SetBookmark()

#### <span id="page-34-0"></span>**1.33 \*\*\* extra.library / FindString() (OFFSET -180) V1.323 \*\*\***

; Diese Funktion sucht eine Bytefolge innerhalb einer anderen Bytefolge. Die ; Suche findet dabei »Case-Sensitiv« statt, das heißt, »A« ist ungleich »a«. ; Der verwendete Suchalgorithmus arbeitet mit »3-Phase-PreCheck«, womit so- ; gar auf alten 68000er-Amigas noch ein Datendurchsatz von ca. 130 KByte/Sec ; erreicht werden kann (je nach Auslastung des Multitaskings). ;---------------------------------------------------------------------------- ; Synopsis: position = FindString (Source, SourceLen, Find, FindLen) ; D0\* A0! D0 A1! D1 ; ; Eingaben: A0 --> STRPTR auf Adresse der zu durchsuchenden Bytefolge ; D0 --> ULONG Länge der zu durchsuchenden Folge in Byte A1 --> STRPTR auf Adresse der zu suchenden Bytefolge ; D1 --> ULONG Länge der zu suchenden Folge in Byte ; ; Ergebnis: D0 --> LONG - die Position, ab welchem Byte der durchsuchten ; Bytefolge die Gesuchte in ihr enthalten ist ; (ACHTUNG: Zählbeginn = 1 !!) ; - ist NULL, wenn die gesuchte Bytefolge nicht in der Durchsuchten enthalten ist - ist negativ, wenn ein Fehler aufgetreten ist ; (Find-String länger als Source-String) ; ; Bemerkung: Ich habe die Zeiger auf die Bytefolgen als STRPTR deklariert, ; da man diese Funktion wohl meistens für die Suche innerhalb ; von alphanumerischen Zeichenketten benutzen wird. Die Funktion ; kann aber genausogut zum Suchen von nicht druckbaren Zeichen ; benutzt werden, d.h. sie bricht ihre Arbeit nicht etwa beim ; Auftauchen eines 0-Bytes o.ä. ab. Um dies deutlich zu machen, ; rede ich hier auch absichtlich immerzu nur von »Bytefolgen«, ; und nicht etwa von »Strings« oder »Zeichenketten«. ; ; Siehe auch: GetLength() ;============================================================================ ←-

;============================================================================ ←-

#### <span id="page-35-0"></span>**1.34 \*\*\* extra.library / GetLength() (OFFSET -186) V1.323 \*\*\***

;============================================================================ ←- ; Diese Funktion ermittelt die Länge einer Bytefolge, welche mit dem spezi- ; fizierten Byte abgeschlossen ist. Man kann so z.B. die Länge eines 0-ter- ; minierten Strings ermitteln oder in Textpuffern die Linefeeds suchen und ; somit die Länge einer Zeile ermitteln etc.. ;---------------------------------------------------------------------------- ; Synopsis: length = GetLength (Start, EndByte, MaxBytes) ; the boot of  $\tt D0*$  and  $\tt A0!$  does not be  $\tt D1$ ; ; Eingaben: A0 --> STRPTR auf die Startadresse der Bytefolge ; D0 --> UBYTE zu suchendes EndByte (0-255) D1 --> ULONG max. zu prüfende Byteanzahl (s. Bemerkung) ; ; Ergebnis: D0 --> LONG - Länge der Bytefolge (ohne EndByte) - negativ, wenn innerhalb eines angegebenen Be-; reichs kein EndByte gefunden wurde ; ; Bemerkung: Der Parameter »MaxBytes« ist ein Grenzwert. Wird er erreicht, ; dann wird die Prüfung der Bytefolge abgebrochen. Dies erweist ; sich als nützlich, wenn innerhalb eines Puffers gesucht wird, ; dieser jedoch nicht überschritten werden soll, wenn bis zu ; dessen Ende kein EndByte gefunden wurde. Soll jedoch wirklich ; bis zum Auftauchen des Endwertes gesucht werden, dann geben ; Sie für diesen Parameter einfach -1 an. ; Ich habe den Zeiger auf die Bytefolge als STRPTR deklariert, ; da man diese Funktion wohl meistens für die Längenbestimmung ; von alphanumerischen Zeichenketten benutzen wird. Die Funktion ; kann aber genausogut zur Längenbestimmung eines Datenpuffers ; benutzt werden, d.h. sie bricht ihre Arbeit nicht etwa beim ; Auftauchen eines 0-Bytes o.ä. ab (es sei denn, dieses Byte ist ; als »EndByte« spezifiziert). Um dies deutlich zu machen, rede ; ich hier auch absichtlich immerzu nur von einer »Bytefolge«, ; und nicht etwa von einem »String« oder einer »Zeichenkette«. ; ; Siehe auch: FindString()

#### <span id="page-35-1"></span>**1.35 \*\*\* extra.library / LastError() (OFFSET -192) V1.323 \*\*\***

```
;============================================================================
; Ähnlich der Funktion »IoErr()« der dos.library ermittelt diese Funktion
; die Nummer des zuletzt aufgetretenen »extra.library«-Fehlers innerhalb des
; jeweiligen Tasks, der diese Funktion aufruft.
 ;----------------------------------------------------------------------------
; Synopsis: error = LastError (VOID)
; D0
;
; Ergebnis: D0 --> ULONG Fehlernummer (s. extradefs.i)
;============================================================================
```
#### <span id="page-36-0"></span>**1.36 \*\*\* extra.library / LongToString() (OFFSET -198) V1.323 \*\*\***

;============================================================================ ←- ; Mit dieser Funktion können Sie eine 32-Bit-Binärzahl (LONG) in einen druck- ; baren Dezimalstring umwandeln. Die Zahl wird dabei entweder als vorzeichen- ; los od. vorzeichenbehaftet interpretiert. Der String wird mit einem 0-Byte ; abgeschlossen. Als Ergebnis erhalten Sie den Adress-Zeiger auf den String. ;---------------------------------------------------------------------------- ; Synopsis: string = LongToString (Value, Flag) ; D0 D0 D1 ; ; Eingaben: D0 --> LONG die umzuwandelnde Zahl ; D1 --> BOOL - TRUE -> vorzeichenbehaftet ; - FALSE -> vorzeichenlos ; ; Ergebnis: D0 --> STRPTR auf den generierten Dezimalstring(+0) ; ; Bemerkung: Sie brauchen sich nicht um die Beschaffung bzw. Freigabe des ; Stringpuffers zu kümmern, da der benötigte Speicherplatz Ihrem ; Task beim Öffnen der »extra.library« zur Verfügung gestellt ; wird, und dann beim Schließen der Library auch automatisch ; wieder freigegeben wird. Beachten Sie jedoch, daß der Puffer ; aufgrund dieser Verwaltungsmethode beim jeweils nächsten Auf- ; ruf dieser Funktion wieder überschrieben wird. ; ; ACHTUNG: Benutzen Sie IMMER den Rückgelieferten Wert als Startadresse ; ¯¯¯¯¯¯¯¯ zum Auslesen des Strings. Der Puffer hat zwar seine feste Po- ; sition, aber da der String rechtsbündig in diesem liegt, und ; der String selbst ja bei jedem Aufruf eine andere Länge haben ; kann, ändert sich damit natürlich auch die logischer Weise ; links liegende Startadresse. ; ; Siehe auch: StringToLong() ; ;---------------------------------------------------------------------------- ;--- Veränderungen seit v3.342 ---------------------------------------------- ;---------------------------------------------------------------------------- ; ; Bemerkung: Diese Funktion ist veraltet, bitte benutzen Sie stattdessen ; die Funktion Int32ToString() . ; ; ACHTUNG: Diese Funktion bleibt aus kompatiblitätsgründen nach wie vor ; ¯¯¯¯¯¯¯¯ unverändert wie oben beschrieben erhalten und funktionsfähig. ; ; Siehe auch: Int64ToString() , FFPToString() , ; SGLToString() ,

DBLToString()

,

```
StringToInt32()
```
#### <span id="page-37-0"></span>**1.37 \*\*\* extra.library / StringToLong() (OFFSET -204) V1.323 \*\*\***

;============================================================================ ←-

```
; Diese Funktion wandelt einen Dezimalstring, soweit möglich, in eine 32-Bit-
; Binärzahl (LONG) um. Der Dezimalstring darf außer den Ziffern 0-9 an füh-
; render Stelle auch ein Minus-/Pluszeichen bzw. ein Plusminuszeichen bei der
; Zahl Null, sowie an beliebiger Stelle einen Dezimalpunkt enthalten.
; Die Umwandlung erfolgt immer Vorzeichenbehaftet.
;----------------------------------------------------------------------------
; Synopsis: value = StringToLong (DezString, Len)
; D0 A0 D0
;
; Eingaben: A0 --> STRPTR auf den umzuwandelnden Dezimalstring
                            ; (-2147483648 bis 2147483647)
; D0 --> ULONG die Länge des Dezimalstrings
;
; Ergebnis: D0 --> LONG die durch den String repräsentierte 32-Bit-Zahl
;
; Bemerkung: Wenn Sie einen Dezimalpunkt im String angeben, dann wird nur
; der Vorkommawert (INTEGER) umgewandelt.
;
; ACHTUNG: Da das Ergebnis ja stets jeden beliebigen Wert annehmen kann,
; ¯¯¯¯¯¯¯¯ ist es nicht möglich, eine generelle Fehlermeldung Über das
; Rückgabe-Register auszugeben. Wenn Sie also nicht garantieren
; können, daß es sich um einen auswertbaren Dezimalstring
; handelte, dann sollten Sie im Anschluß an diese Funktion immer
;
              LastError()
                aufrufen, um festzustellen, ob das Ergebnis
; gültig ist, oder ob ein Fehler auftrat. (s.a. extradefs.i)
;
; Siehe auch:
              LongToString()
              \mathcal{L};----------------------------------------------------------------------------
;--- Veränderungen seit v3.342 ----------------------------------------------
;----------------------------------------------------------------------------
;
; Bemerkung: Diese Funktion ist veraltet, bitte benutzen Sie stattdessen
; die Funktion
              StringToInt32()
               .
;
; ACHTUNG: Diese Funktion bleibt aus kompatiblitätsgründen nach wie vor
; ¯¯¯¯¯¯¯¯ unverändert wie oben beschrieben erhalten und funktionsfähig.
;
; Siehe auch:
               Int32ToString()
```
;

, Int64ToString() , FFPToString() , SGLToString()

,

DBLToString() ;============================================================================ ←-

#### <span id="page-38-0"></span>**1.38 \*\*\* extra.library / PackByteRun1() (OFFSET -210) V1.323 \*\*\***

;============================================================================ ←- ; Diese Funktion führt an dem übergebenen Datenbereich eine cmpByteRun1- ; Kompression durch. Dies ist die Standardmethode, mit der IFF-ILBM-Grafiken ; komprimiert werden. Für andere Daten als Grafiken ist diese Methode auch ; wenig geeignet, und wird bei solchen daher auch kaum Ersparnis bringen. ;---------------------------------------------------------------------------- ; Synopsis: outLen = PackByteRun1 (InBuf, InLen, OutBuf, OutLen) ; D0\* A0! D0 A1! D1! ; ; Eingaben: A0 --> APTR auf die Quelldaten (zu komprimierende Daten) ; D0 --> ULONG Anzahl zu verarbeitender Bytes der Quelldaten ; A1 --> APTR auf den Ausgabepuffer für die komprimierten Daten ; D1 --> ULONG Größe des Ausgabepuffers in Byte ; ; Ergebnis: D0 --> LONG - Anzahl der geschriebenen Bytes im Ausgabepuffer - negativ, wenn Ausgabepuffer zu klein ; ; Siehe auch: UnpackByteRun1() ;============================================================================ ←-

#### <span id="page-38-1"></span>**1.39 \*\*\* extra.library / UnpackByteRun1() (OFFSET -216) V1.323 \*\*\***

;============================================================================ ←- ; Diese Funktion ist das Gegenstück zu PackByteRun1() . Sie entpackt die ; von o.g. Funktion komprimierten Daten wieder zurück ins Originalformat. ;---------------------------------------------------------------------------- ; Synopsis: count = UnpackByteRun1 (InParam, OutBuf, OutLen) ; D0 A0! A1! D0 ; ; Eingaben: A0 --> APTR auf eine UnpackParam-Struktur (s. extradefs.i) ; A1 --> APTR auf den Ausgabepuffer für die entpackten Daten ; D0 --> ULONG Größe des Ausgabepuffers in Bytes (= Anzahl zu

```
; entpackender Bytes)
;
; Ergebnis: D0 --> ULONG Anzahl tatsächlich entpackter Bytes, ist dieser
; Wert kleiner als die gewünschte Anzahl, dann sind
; alle Daten entpackt.
;
; Bemerkung: Die Parameter-Struktur muß jeweils beim ersten Aufruf für ei-
; nen gepackten Datenblock initialisiert werden, und dient dann
; bei weiteren Aufrufen als Kennung des jeweiligen Datenblocks.
; Auf diese Weise können Sie einen größeren Datenblock in mehre-
; ren kleinen Einheiten wieder entpacken. Sie brauchen dann nur
; immer den Ausgabepuffer und dessen Größe neu angeben und die-
; selbe Struktur verwenden, bis alle Daten entpackt sind.
; Diese Funktion löscht automatisch die Prozessor-Caches.
;
; ACHTUNG: In C/C++ ist die A0-APTR-Eingabe als Typ STRUCT *UnpackParam
; <sup>--------</sup> zu behandeln.
;
; Siehe auch:
             PackByteRun1()
             ;============================================================================ ←-
```
#### <span id="page-39-0"></span>**1.40 \*\*\* extra.library / PrintIoError() (OFFSET -222) V1.323 \*\*\***

```
;============================================================================ ←-
; Ist bei einer DOS-Operation ein Fehler aufgetreten, dann rufen Sie die
; Funktion »IoErr()« der dos.library auf. Anschließend, wenn Sie eventuell
; schon eine Fehlerbearbeitung vorgenommen haben, können Sie die Fehler-
; nummer an diese Funktion weiterleiten. Es wird die verbale Fehlermeldung
; zu dieser Nummer ermittelt, und dann die ganze Sache ordentlich mittels
;
              ShowMsg()
               präsentiert. Sie brauchen dann nur noch darauf zu reagieren,
; ob der Anwender einen nochmaligen Versuch wünscht oder nicht.
;----------------------------------------------------------------------------
; Synopsis: button = PrintIoError (DOSErrNum)
; box \textrm{D0} \star DO
;
; Eingaben: D0 --> ULONG ein beliebiger positiver Wert (meist ein DOS-Error)
;
; Ergebnis: D0 --> BOOL - UPPER, wenn RETRY (linke Maustaste gedrückt,
; od. L-ALT, od. L-AMIGA, od. beide L-Tasten)
; - EQUAL, wenn ABORT (rechte Maustaste)
; od. R-ALT, od. R-AMIGA, od. beide R-Tasten)
; - LOWER, wenn Fehler (Info mit
              LastError()
              )
;
; Bemerkung: Wenn der angegebene Wert keine bekannte Fehlernummer ist, so
; wird die Meldung »UNKNOWN_ERROR_NUMBER« verwendet.
;============================================================================
```
#### <span id="page-40-0"></span>**1.41 \*\*\* extra.library / FlipCase() (OFFSET -228) V1.323 \*\*\***

;============================================================================ ; Diese Funktion wandelt alle Kleinbuchstaben des angegebenen Strings in ihre ; entsprechenden Großbuchstaben um, oder umgekehrt. Bei dieser Operation wer- ; den auch Umlaute und internationale Sonderzeichen korrekt berücksichtigt, ; sofern diese im normalen ASCII-Code, und nicht in Latin-Codesets o.ä. ver- ; korksten Standards vorliegen. ;---------------------------------------------------------------------------- ; Synopsis: VOID FlipCase (String, Len, Flag) ; A0! D0 D1 ; ; Eingaben: A0 --> STRPTR auf den umzuwandelnden String ; D0 --> ULONG die Länge des Strings ; D1 --> BOOL - TRUE für klein -> groß ; - FALSE für groß -> klein ;============================================================================

#### <span id="page-40-1"></span>**1.42 \*\*\* extra.library / CmpMem() (OFFSET -234) V1.323 \*\*\***

```
;============================================================================
; Diese Funktion vergleicht zwei Speicherbereiche miteinander. Es wird auto-
; matisch die schnellste Methode für den Vergleich gewählt.
;----------------------------------------------------------------------------
; Synopsis: result = CmpMem (BlockA, BlockB, Size)
; the box dependence of \text{A0} and \text{A1} dependent \text{A2};
; Eingaben: A0 --> APTR auf die Startadresse von Bereich #1
; A1 --> APTR auf die Startadresse von Bereich #2
; D0 --> ULONG Anzahl der zu prüfenden Bytes
;
; Ergebnis: D0 --> ULONG - ist NULL, wenn die Bereiche identisch sind
                            - die Position der ersten Abweichung, wenn nicht
                              ; identisch (ACHTUNG: Zählbeginn = 1 !!)
;============================================================================
```
#### <span id="page-40-2"></span>**1.43 \*\*\* extra.library / CopyMemI() (OFFSET -240) V1.323 \*\*\***

```
;============================================================================
; Hierbei handelt es sich um eine intelligente Speicher-Kopierfunktion.
; Intelligent in sofern, als daß sie automatisch erkennt, ob sich der Quell-
; und der Zielbereich an irgendeiner Stelle überlappen. Ist dies der Fall,
; wird ermittelt, ob mit aufwärts oder abwärts zählenden Adressen kopiert
; werden muß, um ein überschreiben von noch nicht kopierten Quellabschnitten
; zu vermeiden. Es wird der schnellste Weg für den Kopiervorgang gewählt.
;----------------------------------------------------------------------------
; Synopsis: VOID CopyMemI (Source, Dest, Size)
                               ; A0 A1! D0
;
; Eingaben: A0 --> APTR auf die Startadresse des Quell-Datenbereichs
; A1 --> APTR auf die Startadresse des Ziel-Datenbereichs
; D0 --> ULONG Anzahl der zu kopierenden Bytes
```
; ; Bemerkung: Diese Funktion löscht automatisch die Prozessor-Caches. ;============================================================================

#### <span id="page-41-0"></span>**1.44 \*\*\* extra.library / FillMem() (OFFSET -246) V1.323 \*\*\***

```
;============================================================================ ←-
; Diese Funktion füllt den angegebenen Speicherbereich mit dem spezifizierten
; Wert. Anhand der Größe des Wertes wird ermittelt, ob eine Byte-, Wort- oder
; Langwort-Füllung durchgeführt werden muß. Es wird der schnellste Weg für
; die Füllung gewählt. Der Füllwert wird immer als Vorzeichenlos betrachtet.
;----------------------------------------------------------------------------
; Synopsis: success = FillMem (Start, Size, Value)
               \overline{D0*} and \overline{A0!} do \overline{D1};
; Eingaben: A0 --> APTR auf den zu füllenden Bereich
; (ACHTUNG: gerade Adresse bei WORD/LONG-Füllung)
; D0 --> ULONG Größe des Bereichs in Bytes !!
; D1 --> ULONG Füllwert (BYTE: 0-255, WORD: >255, LONG: >65535)
;
; Ergebnis: D0 --> BOOL - TRUE , wenn alles in Ordnung
; - FALSE, wenn Fehler (Info mit
               LastError()
               \lambda;
; Bemerkung: Bei Wort- und Langwort-Modus wird die Größe auf das nächste
              Vielfache von 2 bzw. 4 abgerundet, um so eine Bereichsüber-
; schreitung zu vermeiden. Achten Sie darauf, daß der Bereich
; mindestens so groß ist, um einen Wert aufzunehmen, anderen-
; falls wird aufgrund der Abrundung keine Füllung durchgeführt.
              Diese Funktion löscht automatisch die Prozessor-Caches.
;============================================================================
```
#### <span id="page-41-1"></span>**1.45 \*\*\* extra.library / GetMem() (OFFSET -252) V1.323 \*\*\***

;============================================================================ ←- ; Diese Funktion belegt Speicher via »AllocMem()« der exec.library, bindet ; aber zusätzlich sämtliche Bereiche in die Speicherliste der Task-Struktur ; des aufrufenden Tasks ein. Somit wird verhindert, daß der Speicherplatz bis ; zum nächsten Reset blockiert bleibt, wenn vergessen wurde, diesen wieder ; freizugeben, bevor das Programm beendet wurde. In diesem Falle wird der be- ; legte Speicherplatz automatisch wieder freigegeben, wenn der Task aus dem ; System entfernt wird. ;---------------------------------------------------------------------------- ; Synopsis: address = GetMem (Size, Requirements) ; the discrete  $\textrm{D0}*$  discrete  $\textrm{D0}$  discrete  $\textrm{D1}$ ; ; Eingaben: D0 --> ULONG die Größe des gewünschten Bereichs in Byte ; D1 --> ULONG die Eigenschaften des gewünschten Bereichs ;

```
; Ergebnis: D0 --> APTR - auf die Adresse des belegten Bereichs
                          - 0-PTR, wenn die gewünschte Speicherart bzw.
; Größe nicht verfügbar ist
;
; Bemerkung: Der Wert MEMF_CLEAR zum Löschen des belegten Bereichs wird
              ; intern mit den Requirements verknüpft und braucht somit nicht
              explizit angegeben werden.
;
; Siehe auch:
               UnGetMem()
               ;============================================================================ ←-
```
;============================================================================ ←-

#### <span id="page-42-0"></span>**1.46 \*\*\* extra.library / UnGetMem() (OFFSET -258) V1.323 \*\*\***

```
; Diese Funktion ist das Gegenstück zu
              GetMem()
               . Sie gibt entweder den an-
; gegebenen Speicherblock oder alle Blöcke, welche mittels der o.g. Funktion
; für den aufrufenden Task belegt wurden, wieder frei.
;----------------------------------------------------------------------------
; Synopsis: VOID UnGetMem (Block)
\lambda;
; Eingaben: A0 --> APTR - die Adresse eines Speicherblocks von
              GetMem()
               ; - ein 0-PTR gibt alle Speicherblöcke ←-
                  frei
;
; Siehe auch:
              GetMem()
              ;
;----------------------------------------------------------------------------
;--- Veränderungen seit v3.342 ----------------------------------------------
;----------------------------------------------------------------------------
;
; Bemerkung: Ab sofort erweitert sich die o.g. Funktionalität auch auf die
; Speicherblöcke von
              GetMem16()
               . Das heißt, man kann einzelne
;
              GetMem16()
              -Blöcke mittels dieser Funktion wieder freigeben,
; und beim Freigeben aller Speicherblöcke schließt das jetzt die
; Speicherblöcke von
              GetMem16()
               mit ein.
;
; Siehe auch:
              GetMem16()
               ;============================================================================ ←-
```
## <span id="page-43-0"></span>**1.47 \*\*\* extra.library / OutlineOff() (OFFSET -264) V1.323 \*\*\***

```
; Diese Funktion schaltet den AreaOutline-Mode des angegebenen RastPorts aus.
         ;----------------------------------------------------------------------------
; Synopsis: VOID OutlineOff (RastPort)
\lambda and \lambda and \lambda and \lambda and \lambda and \lambda and \lambda and \lambda and \lambda and \lambda and \lambda and \lambda and \lambda and \lambda and \lambda and \lambda and \lambda and \lambda and \lambda and \lambda and \lambda and \lambda and \lambda and \lambda and \lambda 
;
; Eingaben: A0 --> APTR auf eine gültige RastPort-Struktur
;
; ACHTUNG: In C/C++ ist die A0-APTR-Eingabe als Typ STRUCT *RastPort
                       zu behandeln.
;
; Siehe auch:
                         OutlineOn()
                          ,
                          SetOPen()
                          ;============================================================================ ←-
```
;============================================================================ ←-

## <span id="page-43-1"></span>**1.48 \*\*\* extra.library / OutlineOn() (OFFSET -270) V1.323 \*\*\***

```
;============================================================================ ←-
; Diese Funktion schaltet den AreaOutline-Mode des angegebenen RastPorts ein.
         ;----------------------------------------------------------------------------
; Synopsis: VOID OutlineOn (RastPort)
\lambda and \lambda and \lambda and \lambda and \lambda and \lambda and \lambda and \lambda and \lambda and \lambda and \lambda and \lambda and \lambda and \lambda and \lambda and \lambda and \lambda and \lambda and \lambda and \lambda and \lambda and \lambda and \lambda and \lambda and \lambda 
;
; Eingaben: A0 --> APTR auf eine gültige RastPort-Struktur
;
      ; ACHTUNG: In C/C++ ist die A0-APTR-Eingabe als Typ STRUCT *RastPort
                        zu behandeln.
;
; Siehe auch:
                          OutlineOff()
                           ,
                          SetOPen()
                           ;============================================================================ ←-
```
#### <span id="page-43-2"></span>**1.49 \*\*\* extra.library / SetOPen() (OFFSET -276) V1.323 \*\*\***

```
;============================================================================ ←-
; Diese Funktion setzt den für die Area-Outlines zu benutzenden Farbstift.
 ;----------------------------------------------------------------------------
 Synopsis: VOID SetOPen (RastPort, Pen)
; A0! D0!
;
; Eingaben: A0 --> APTR auf eine gültige RastPort-Struktur
```
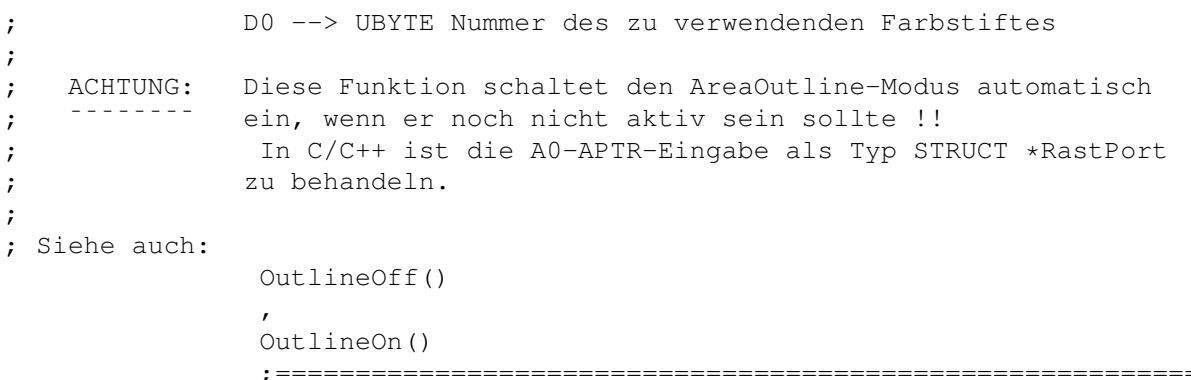

;============================================================================ ←-

#### <span id="page-44-0"></span>**1.50 \*\*\* extra.library / SpecText() (OFFSET -282) V1.323 \*\*\***

; Diese Funktion arbeitet wie »Text()« der graphics.library, nur wird hier ; um den Text eine Umrandung gezeichnet, wodurch Sie bei entsprechender Farb- ; wahl u.a. Schatten-, Outline- od. Reliefeffekte erzeugen können. Durch ; Flags haben Sie auch die Möglichkeit z.B. die aktuellen Farben eines Rast- ; ports zu verwenden, was es ermöglicht die Farben in höheren Programmier- ; sprachen einfach durch Verwendung der COLOR-Befehle solcher Sprachen ein- ; zustellen bzw. zu verändern. Ein weiterer Unterschied zu der Gfx-Funktion ; ist der, daß sich die X/Y-Positionen hier auf die linke obere Ecke be- ; ziehen, und nicht wie bei »Text()« auf die Baseline des verwendeten Fonts. ;---------------------------------------------------------------------------- ; Synopsis: success = SpecText (RastPort, String, xPos, yPos) ; D0\* A0! A1! D0! D1! ; ; Eingaben: A0 --> APTR auf eine gültige RastPort-Struktur ; A1 --> STRPTR auf den auszugebenden Text(+0) ; D0 --> UWORD die X-Koordinate, wo der Text erscheinen soll ; D1 --> UWORD die Y-Koordinate, wo der Text erscheinen soll ; ; Ergebnis: D0 --> BOOL - TRUE , wenn alles funktioniert hat - FALSE, wenn zu wenig Speicher für benötigte ; IntuiText-Strukturen ; ; Bemerkung: Bevor Sie diese Funktion aufrufen sollten Sie mit der Funk- ; tion SpecTextPrefs() einstellen, wie diese Funktion arbei- ; ten soll. Wenn keine Einstellungen vorgenommen wurden, dann ; werden folgende Defaults benutzt: MPen=0, TLPen=2, BRPen=1, ; Style=STS\_Plain, Maske=STM\_Outline und Flags=STF\_AP2MP. Die ; Einstellungen des angegebenen RastPorts werden durch diese ; Funktion NICHT verändert. ; ; ACHTUNG: Wenn der angegebene RastPort der eines Intuition-Windows ist, ; ¯¯¯¯¯¯¯¯ dann werden zu lange Texte am Rand autom. abgeschnitten. Han- ; delt es sich jedoch um einen selbst eingerichteten RastPort ; der nicht über einen Layer verfügt, dann haben Sie die Verant- ; wortung sicherzustellen, daß der Rand keinesfalls überschrie-

```
; ben wird (X/Y u. Textlänge beachten). Anderenfalls könnte es
; zu einem Systemabsturtz mit Datenverlust kommen, für den ich
; KEINERLEI HAFTUNG übernehme !!
; In C/C++ ist die A0-APTR-Eingabe als Typ STRUCT *RastPort
; zu behandeln.
;
; Siehe auch:
             SpecTextPrefs()
              ;============================================================================ ←-
```
#### <span id="page-45-0"></span>**1.51 \*\*\* extra.library / SpecTextPrefs() (OFFSET -288) V1.323 \*\*\***

;============================================================================ ←- ; Mit dieser Funktion bestimmen Sie, wie die Funktion SpecText() dieser ; Library arbeiten soll. Die Einstellungen gelten nur für den aufrufenden ; Task, jeder Task kann also seine eigenen Prefs verwenden, ohne daß sie ; sich gegenseitig in die Quere kommen. (möchte ja wohl auch sein, oder ??) ;---------------------------------------------------------------------------- ; Synopsis: VOID SpecTextPrefs (MPen, TLPen, BRPen, Style, Mask, Flags) ; D0! D1! D2! D3! D4! D5! ; ; Eingaben: D0 --> UBYTE Nr. der gewünschten Schriftfarbe (MainPen) ; D1 --> UBYTE Nr. der Farbe für ob./li.-Umrandung (TopLeftPen) ; D2 --> UBYTE Nr. der Farbe für un./re.-Ränder (BottomRightPen) ; D3 --> UBYTE der zu verwendende SoftStyle (s.extradefs.i) ; D4 --> UBYTE eine Maske, die angibt welche Umrandungsteile tat- ; sächlich gezeichnet werden sollen (s. Bemerkung) ; D5 --> UWORD zusätzliche Spezifikationen (s. extradefs.i) ; ; Bemerkung: Wenn die Flags »STF\_AP2MP«, »STF\_BP2TL« bzw. »STF\_OP2BR« an- ; gegeben werden, dann werden die Parameter »MPen«, »TLPen« und ; »BRPen« deshalb NICHT ignoriert, vielmehr werden sie vermerkt ; und kommen zur Anwendung, wenn durch eine Änderung der Flags ; die o.g. Flags nicht mehr länger existent sind. In der Maske ; bedeutet jedes gesetzte Bit, daß der entsprechende Teil der ; Umrandung gezeichnet wird. Einige vordefinierte Werte finden ; Sie in dem Includefile »extradefs.i« ; ; Die Maske hat folgendes Format: ; Bit-Nr. | 7 | 6 | 5 | 4 | 3 | 2 | 1 | 0 ; --------+----+----+----+----+----+----+----+---- ; Randpos.| TL | T | TR | R | BR | B | BL | L ; ; TL=oben/links, T=oben, TR=oben/rechts, R=rechts, ; BR=unten/rechts, B=unten, BL=unten/links, L=links ; ; ACHTUNG: Wenn Sie keine Flags zur Uebernahme von nur einzelnen Kompo- ; ¯¯¯¯¯¯¯¯ nenten verwenden, dann werden alle Werte übernommen. ; ; Siehe auch: SpecText()

#### <span id="page-46-0"></span>**1.52 \*\*\* extra.library / ShowMsg() (OFFSET -294) V1.323 \*\*\***

;============================================================================ ←-

;============================================================================ ←-

; Diese Funktion stellt eine Alternative zu der Routine »DisplayAlert()« der ; intuition.library dar. Diese Funktion arbeitet grundsätzlich genauso wie ; die Intuition-Routine, bietet aber bei der Gestaltung des Alert-Textes noch ; die Möglichkeit, Schriftfarbe und Schriftstil Ihren Wünschen entsprechend ; zu wählen. Außerdem paßt sich diese Funktion ab OS 2.0 automatisch an die ; aktuellen »overscan.prefs« an, und landet so nicht, wie ihrer großen Intu- ; ition-Schwester schon öfter passiert, außerhalb der Bildröhre ?! ;---------------------------------------------------------------------------- ; Synopsis: button = ShowMsg (Param, Type, Height, ColorTab) ; D0\* A0! D0! D1 D2! ; ; Eingaben: A0 --> STRPTR auf den Parameter-String (s. Bemerkung) ; D0 --> LONG Alert-Typ, hiervon ist nur das MSB interessant: ; MSB (Bit 31) gesetzt DeadEnd, sonst Recovery ; Nach einem DeadEnd-Alert folgt ein System-Reset. ; D1 --> ULONG die Höhe des Alerts in Videozeilen (max. 200) ; D2 --> APTR - auf eine optionale Farbtabelle (s. Bemerkung) ; - 0-PTR zur Verwendung der Standardfarben ; ; Ergebnis: D0 --> BOOL - UPPER, wenn linke Maustaste gedrückt wurde, ; od. L-ALT, od. L-AMIGA, od. beide L-Tasten ; - EQUAL, wenn rechte Maustaste gedrückt wurde, ; od. R-ALT, od. R-AMIGA, od. beide R-Tasten ; - LOWER, Fehler (genaue Info mit LastError() ) ; ; Bemerkung: Wenn Ihnen die Standardfarben nicht recht sind, dann können ; Sie sie durch die Angabe einer Farbtabelle folgenden Formats ; auf die von Ihnen gewünschten Werte ändern. Für alle Farben, ; für die kein Eintrag in der Tabelle existiert, werden weiter- ; hin die Standardfarben benutzt. Die Farbanteile können jeweils ; Werte von 0-15 annehmen. Assembler-Programmierer können zur ; einfacheren Erstellung der Tabelle das Macro SMCOLOR() aus ; dem Includefile »extradefs.i« verwenden. ; Für BASIC u. C/C++ sind hierfür ähnliche Funktionen bzw. ; Macros in den entsprechenden Includefiles definiert. Bitte ; entnehmen Sie die Beschreibung jener Macros bitte direkt aus ; den entsprechenden Includefiles. ; ; Aufbau der Farbtabelle: ; +--> UBYTE Nr. der Farbe (3-15)(0-2 werden ignoriert) ; | + UWORD Rotanteil\*256 + Grünanteil\*16 + Blauanteil ; | + UBYTE folgt ein weiterer Farbeintrag ?? (0=nein/1=ja)  $\mathbf{r}$  | ; | wenn weiterer Farbeintrag=ja, dann --+

```
; the contract of the contract of the contract of the contract of the contract of the contract of the contract of the contract of the contract of the contract of the contract of the contract of the contract of the contrac
; +-----------------------------------------+
;
; Aufbau des Parameter-Stings:
; +--> UWORD X-Koordinate dieses Teilstrings ----\ (jeweils bezogen
; | + UBYTE Y-Koordinate dieses Teilstrings ----/ auf li./ob. Ecke)
; | + UBYTE neue SpecTextPrefs ?? (0=nein/1=ja)
\mathbf{r} |
; | wenn SpecTextPrefs=ja, dann
; | + UBYTE Nr. des für
               SpecText()
                zu verwendenden »MPen« \
; | + UBYTE Nr. des zu verwendenden »TLPen«
\mathcal{L} ; The set of the UBYTE Nr. des zu verwendenden »BRPen« / \setminus /
; \vert + UBYTE der zu verwendende SoftStyle \vert \setminus; | + UBYTE die zu verwendende Randmaske _/(s.
               SpecTextPrefs()
               )
; | ansonsten folgt direkt
\mathbf{r} |
; | + TEXT der auszugebende Text selbst mit abschließendem 0-Byte
; | + UBYTE folgt ein weiterer Teilstring ?? (0=nein/1=ja)
\mathbf{i} \mathbf{j}; | wenn weiterer Teilstring=ja, dann --+
; the contract of the contract of the contract of the contract of the contract of the contract of the contract of the contract of the contract of the contract of the contract of the contract of the contract of the contrac
; +----------------------------------------+
;
; - Zur einfacheren Erstellung des Parameter-Strings können
; Assembler-Programmierer die Macros
               SMTEXTP()
                u.
               SMTEXT()
                              aus dem mitgelieferten Includefile »extradefs.i« \leftrightarrowverwenden.
; Für BASIC u. C/C++ sind hierfür ähnliche Funktionen bzw.
; Macros in den entsprechenden Includefiles definiert. Bitte
; entnehmen Sie die Beschreibung jener Macros bitte direkt aus
; den entsprechenden Includefiles.
;
; Tabelle der vorhandenen Standardfarben:
; 1 - hellgrau (nur für TLPen u. BRPen) 3 - rot(100%)
; 4 - \text{grün}(100\%) = 5 - \text{blau}(100\%) = 6 - \text{gelb}(100\%); 7 - violett(100%) 8 - türkis(100%) 9 - weiß(100%)
; 10 - \text{weinrot} 11 - \text{orange} 12 - \text{pink}; 13 - schilfgrün 14 - lila 15 - himmelblau
;
; Die Farben 0-2 sind reserviert und werden automatisch in 3, 4
; bzw. 5 umgewandelt, falls sie angegeben werden. Nur für TLPen
; und BRPen ist zusätzlich auch Farbe 1 erlaubt. Als Styles und
; Masken gelten die gleichen, wie bei
               SpecTextPrefs()
               ;
; Bis zum Auftauchen der ersten Prefs im Parameterstring werden
; folgende Defaults verwendet: MPen=7, alle anderen Einträge 0.
;
; Die Erstellung des Textes erfolgt, wie Sie sicher schon er-
; raten haben, via
```
SpecText() dieser Library. Allerdings wer- ; den die aktuellen Prefs Ihres Task zu genannter Funktion durch ; die hier angegebenen Prefs in keinster Weise verändert. ; ; ACHTUNG: Diese Funktion darf NUR von vollwertigen DOS-Prozessen auf- ; ¯¯¯¯¯¯¯¯ gerufen werden. Ein normaler EXEC-Task ist nicht ausreichend. ; ; Nur OCS/ECS/AGA-Version: ; ¯¯¯¯¯¯¯¯¯¯¯¯¯¯¯¯¯¯¯¯¯¯¯¯ ; Der von dieser Funktion benutzte RastPort hat KEINEN Layer, ; d.h. Sie müssen selbst aufpassen, daß die Texte innerhalb des ; RastPorts bleiben (640 x angegebene Höhe). Durch die Verwen- ; dung von 16 Farben benötigt diese Funktion gegenüber der In- ; tuition-Routine wesentlich mehr ChipRam (bei max. Höhe 64 KB). ; Sollte diese Menge nicht mehr verfügbar sein, so bricht diese ; Funktion mit einer entsprechenden Fehlermeldung ab. ; ; Nur CGX-Version: ; -----------------; Bei der CGX-Version kann es vorkommen, das der Mauszeiger nach ; abschalten des Sprite-DMA (während der Anzeige der Message) ; weiterhin sichtbar bleibt. Das hängt davon ab, ob die GfxBase ; gültige SimpleSprite-Einträge für alle Hardware-Sprites hat. ; Wenn Sie grundsätzlich eine CGX-Workbench verwenden, und Ihr ; System hochfahren ohne vor Öffnung des WB-Screens irgendwelche ; Ausgaben durch die Startup-Sequenz zu tätigen, dann sind o.g. ; Einträge in der GfxBase immer uninitialisiert, und der Maus- ; zeiger bleibt demzufolge immer sichtbar. Um dies zu ändern, muß ; einfach mal ein normaler Amiga-Screen (PAL, NTSC, EURO36 etc.) ; geöffnet werden, was dazu führt, daß die Einträge initialisiert ; werden. Eine zweite Möglichkeit ist, einfach die ENV-Variable ; KEEPAMIGAVIDEO von CyberGraphX zu aktivieren. ; ; Siehe auch: SpecText() ,

> SpecTextPrefs() ;============================================================================ ←-

#### <span id="page-48-0"></span>**1.53 \*\*\* String-Verwaltung \*\*\***

; String-Aufbau und -Verwaltung der »extra.library«-Funktionen ab V3.342 ; ; 1.Problem ; ¯¯¯¯¯¯¯¯¯ ; Um die Speicherbelegung der Strings im Auge zu behalten legt die Library ; intern für jeden zugreifenden Task eine EXEC-Liste an, in der alle erzeugten ; Strings dieses Tasks gesammelt werden. Wenn der betreffende Task die Library ; wieder schließt, dann werden automatisch alle Strings und damit alle dadurch ; belegten Speicherresourcen wieder freigegeben. Es ist also praktisch un- ; nötig, daß Ihr Programm jeden String selbst via

DiscardString() wieder ; freigibt. Wie auch immer, sollte eine Speichermangel-Situation auftreten, ; dann können Sie selbstverständlich einen, einige od. alle Strings seperat ; mit o.g. Funktion wieder freigeben, sofern Sie diese nicht mehr benötigen. ; ; 2.Problem ; ¯¯¯¯¯¯¯¯¯ ; Es sollte möglichst Speicherplatzschonend gearbeitet werden. Nun ergibt sich ; jedoch das Problem, daß man vorher nie so genau weiß wie lang ein String ; einmal wird (besonders bei VSPrintF() ). Die Library verwendet aus diesem ; Grunde zunächst einmal einen Puffer, der dem 8-fachen der theoretisch max. ; erreichbaren Länge entspricht. Anschließend, wenn der String generiert wurde, ; dann wird dessen tatsächliche Länge ermittelt, und der Puffer entsprechend ; angepasst. Sie können also davon ausgehen, daß nie mehr Speicher als unbe- ; dingt notwendig durch die Strings belegt wird. Beachten Sie aber bitte auch, ; das dieses Vorgehen keiner exakten Grundlage entspringt, denn auch wenn ein ; 8-fach größerer Puffer am Anfang der Generierung wohl die meisten Fälle ab- ; decken kann, so könnte doch irgendwann und -wo der exotische Fall auftreten, ; daß diese Größe eben doch nicht ausreicht. Sollten Sie also irgendwelche ; Probleme mit den String-Funktionen haben, welche auf einen zu kleinen Puffer ; zurückzuführen sein könnten, dann teilen Sie mir dieses bitte mit, damit ich ; mich um dieses Problem kümmern kann. ; ; 3.Problem ; ¯¯¯¯¯¯¯¯¯ ; Gleichermaßen einfache Weiterverarbeitung der generierten Strings in ver- ; schiedensten Programmiersprachen. So ist der rückgelieferte Zeiger einer der ; String-Funktionen nicht einfach nur ein Zeiger auf einen 0-Byte-terminierten ; String, was z.B. für C/C++ vollkommen zureichend wäre, sondern ein Zeiger ; auf ein Struktur-Konstrukt, welches sich vom Zeiger aus auch ins negative ; erstreckt, und u.a. die Länge des Strings (ohne 0-Byte) als LONG-Variable ; bereithält, welche z.B. in Assembler direkt an andere Funktionen weiterge- ; leitet werden kann. Eine BASIC-Funktion im Include-File »extra.bc« nutzt ; dies, um den String in einen BASIC-String umzukopieren, womit dann sogar für ; diese Sprache eine einfache Weiterverarbeitung der Strings gewährleistet ist. ; ; Der genaue Aufbau eines solchen Strings: ; ¯¯¯¯¯¯¯¯¯¯¯¯¯¯¯¯¯¯¯¯¯¯¯¯¯¯¯¯¯¯¯¯¯¯¯¯¯¯¯¯ ; (-16) APTR Next (nächster Eintrag der Liste) (Finger weg !!) ; (-12) APTR Prev (voriger Eintrag der Liste) (Finger weg !!) ; ( -8) ULONG Alloc (insgesamt belegter Speicher) (Finger weg !!) ; --------------------; ( -4) ULONG Length (Länge des Strings ohne 0-Byte) (NUR LESEN !!) ; -------------------; Zeiger -> ( 0) TEXT String (hier beginnt der eigentliche String) ; (+??) UBYTE 0-Byte (hiermit endet der String) ; ; Die o.g. Informationen sind NICHT zum HACKEN gedacht, darum FINGER WEG !! ; Ich garantiere lediglich für die Längenangabe, alle anderen negativen Ein- ; träge können sich in neuen Versionen ohne Benachrichtigung ändern. ;============================================================================

#### <span id="page-50-0"></span>**1.54 \*\*\* Ausgabe-Format-String \*\*\***

```
;============================================================================ ←-
; Aufbau des Ausgabe-Format-Strings zur Ausgabe formatierter Daten über die
; Funktion
               VSPrintF()
                dieser Library:
;
; Jeder Format-String besteht aus beliebigen Zeichen, die unverändert über-
; nommen werden, sowie beliebig vielen Formatkommandos, die jeweils zur Kon-
; vertierung eines zugehörigen übergebenen Arguments (in der Reihenfolge des
; Auftretens) dienen. Jedes Formatkommando hat den folgenden Aufbau:
;
; %[flags][width[.limit]][size]type
;
; Bestandteile in eckigen Klammern sind wahlfrei.
;
; Bestandteile:
; \overline{ }; \overline{ }; flags
; '-' zur Linksjustierung
; '+' zur Ausgabe auch eines positiven Vorzeichens bei Zahlen
; '0' zur Ausgabe führender Nullen bei Zahlen
; '#' zum Voranstellen von '0x' bei hexadezimalen und '0' bei oktalen
; Zahlen sowie Ausgeben abschließender Nullen, falls für Type 'g'
; oder 'G' angegeben wird.
;
; width
; Feldbreite als dezimale Ziffernfolge oder '*'; in diesem Fall wird der
; Wert als Argument des Typs LONG an entsprechender Stelle übergeben.
;
; limit
; Genauigkeit als dezimale Ziffernfolge oder '*'; in diesem Fall wird der
; Wert als Argument des Typs LONG an entsprechender Stelle übergeben,
; der Wert beschreibt die maximale Anzahl von Zeichen bei Ausgabe einer
; Zeichenkette, die minimale Anzahl von Ziffern einer ganzzahligen Ausgabe
; oder die Anzahl der Dezimalstellen einer Fließkommaausgabe.
;
; size
; Größenangabe des übergebenen zugehörigen Arguments:
;
; 'h' oder 'l' für ein Argument der Größe 32-Bit (Typ LONG od. ULONG)
; 'L' für ein Argument der Größe 64-Bit, wobei zuerst die unteren
; 32-Bit, danach die oberen 32-Bit angegeben werden müssen. Der
; Typ ist VLONG (extra.lib) bzw. LONG LONG (C/C++)
;
; type
; Typangabe (Interpretation) des Arguments:
;
; 'd' oder 'i' zur Ausgabe einer vorzeichenbehafteten Dezimalzahl, das
; zugehörige Argument ist vom Typ LONG
;
; 'o' zur Ausgabe einer vorzeichenlosen Oktalzahl, das zugehörige Argument
; ist vom Typ LONG oder ULONG
;
```
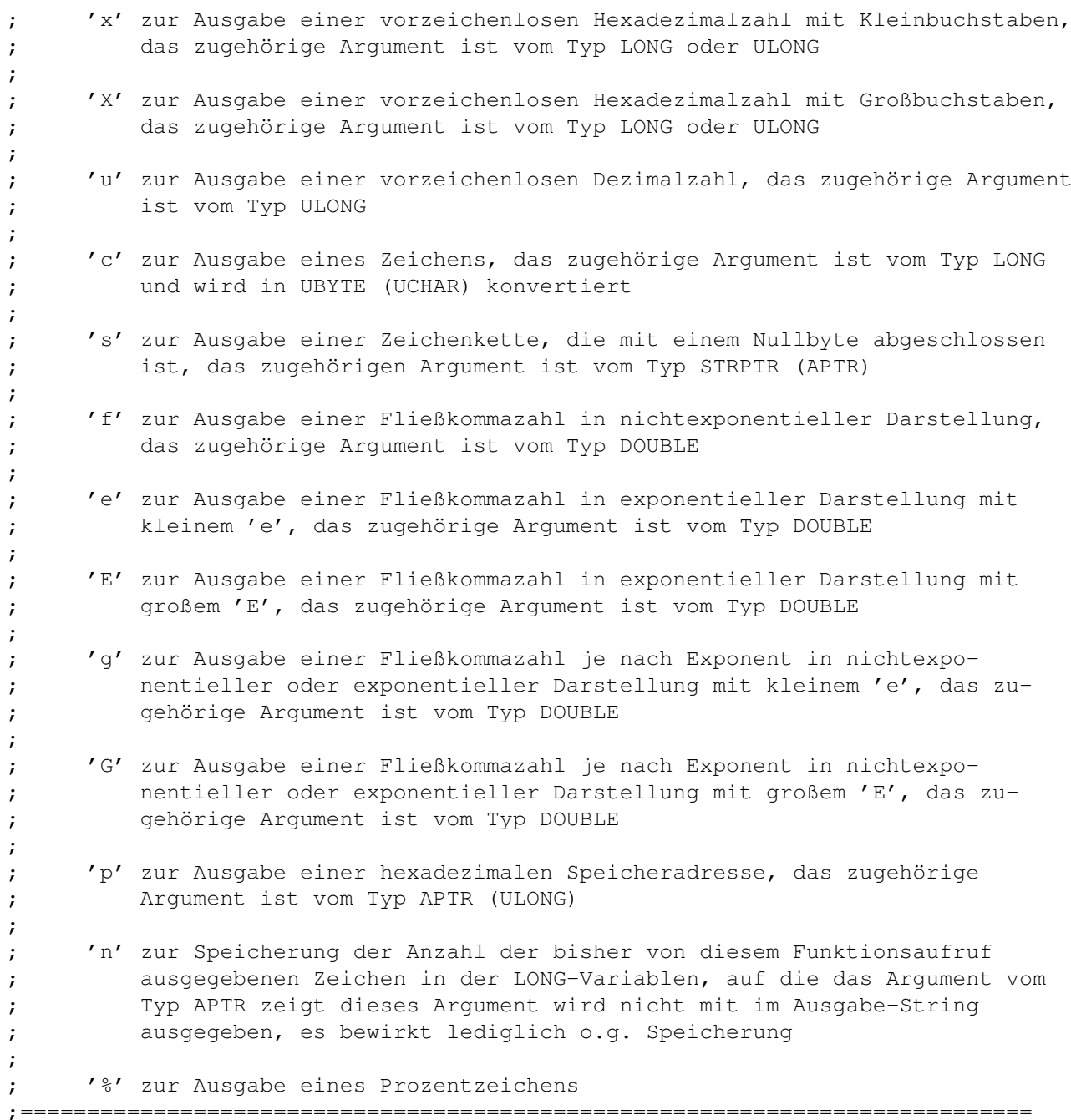

# <span id="page-51-0"></span>**1.55 \*\*\* extra.library / VSPrintF() (OFFSET -318) V3.342 \*\*\***

;============================================================================ ←- ; Diese Funktion benutzt einen vorgegebenen Format-String um die angegebenen ; Argumente zu formatieren und als einen neuen formatierten String auszugeben. ;---------------------------------------------------------------------------- ; Synopsis: string = VSPrintF (FormString, Args) ;  $D0*$   $A0!$   $A1!$ ; ; Eingaben: A0 --> STRPTR auf den Ausgabe-Format-String

```
(+0) (s.Bemerkung)
; A1 --> APTR auf das 1. Element des Argumenten-Arrays, die Args
; entsprechen in Reihenfolge und Größe dem Auftauchen
; ihrer Platzhaltersymbole im Format-String
;
; Ergebnis: D0 --> STRPTR - Zeiger auf den generierten Ausgabe-String(+0)
                         - 0-PTR, wenn kein Speicher für den String-Puffer
                           ; mehr frei war.
;
; Bemerkung: Der von dieser Funktion generierte String bleibt solange gültig,
             ; wie Ihr Programm die »extra.library« geöffnet hält, es sei denn,
; Sie geben den String via
              DiscardString()
               vorzeitig frei.
; Weitere Informationen zum String-Handling der »extra.library«
; finden Sie im Abschnitt
              String-Verwaltung
              .
;
; C/C++ Programmierer können auch die Funktion »VSPrintFArgs()«
             zur Angabe einer beliebigen Anzahl von Argumenten auf dem Stack
; verwenden, welche als Stub in der »rhosigma.lib« enthalten ist.
;
; Siehe auch:
              DiscardString()
              ;============================================================================ ←-
```
## <span id="page-52-0"></span>**1.56 \*\*\* extra.library / GetMem16() (OFFSET -324) V3.342 \*\*\***

```
;============================================================================ ←-
; Diese Funktion ist zum größten Teil äquivalent zu
              GetMem()
               dieser Library,
; der Unterschied besteht darin, daß der Speicherblock hiermit auf einer durch
; 16 teilbaren Adresse belegt wird, was speziell für Assembler-Programmierer
; interessant ist, die die Daten mit dem MOVE16-Befehl einiger Prozessoren
; verarbeiten wollen.
 ;----------------------------------------------------------------------------
; Synopsis: address = GetMem16 (Size, Requirements)
; DD0* DO D1
;
; Eingaben: D0 --> ULONG die Größe des gewünschten Bereichs in Byte
              ; D1 --> ULONG die Eigenschaften des gewünschten Bereichs
;
; Ergebnis: D0 --> APTR - auf die Adresse des belegten Bereichs
; - 0-PTR, wenn die gewünschte Speicherart bzw.
                           ; Größe nicht verfügbar ist
;
; Bemerkung: Der Wert MEMF_CLEAR zum Löschen des belegten Bereichs wird
; intern mit den Requirements verknüpft und braucht somit nicht
; explizit angegeben werden.
; Auch ein mit dieser Funktion belegter Speicherblock wird
; mittels der Funktion
```
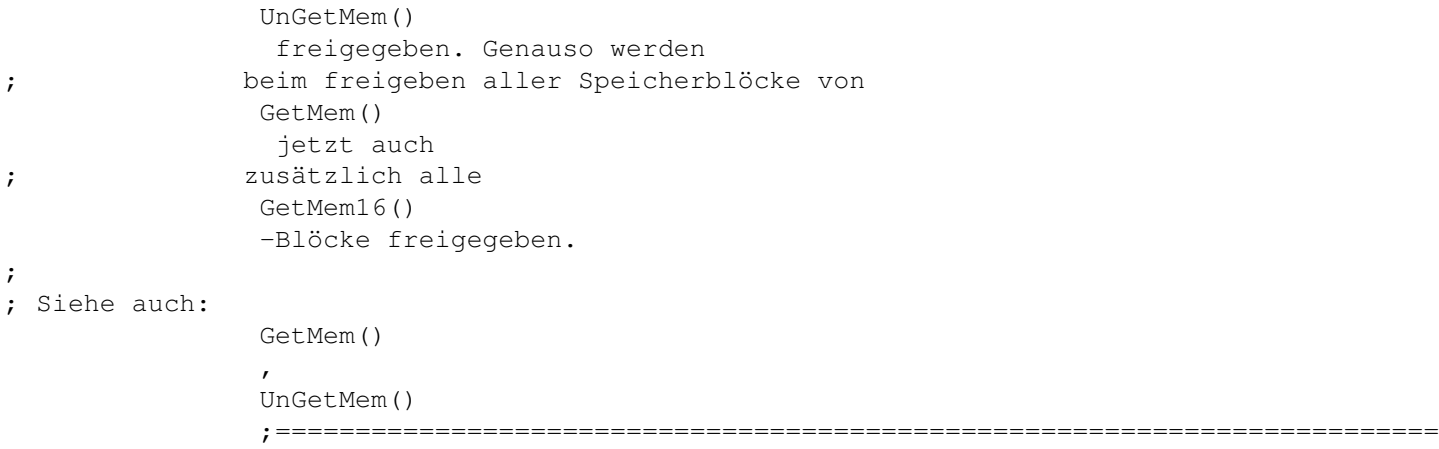

# <span id="page-53-0"></span>**1.57 \*\*\* extra.library / DiscardString() (OFFSET -330) V3.342 \*\*\***

```
;============================================================================ ←-
; Diese Funktion gibt entweder den angegebenen String oder alle Strings, die
; von den ...ToString-Funktionen (und von
                 VSPrintF()
                 ) dieser Library für
; den aufrufenden Task angelegt wurden, wieder frei.
;----------------------------------------------------------------------------
; Synopsis: VOID DiscardString (MathString)
\mathcal{L} and \mathcal{L} and \mathcal{L} and \mathcal{L} and \mathcal{L} and \mathcal{L} and \mathcal{L} and \mathcal{L} and \mathcal{L} and \mathcal{L} and \mathcal{L} and \mathcal{L} and \mathcal{L} and \mathcal{L} and \mathcal{L} and \mathcal{L} and \mathcal{L} and 
;
; Eingaben: A0 --> STRPTR - die Adresse eines Strings von
                 VSPrintF()
                   oder
; einer der anderen ...ToString-Funktionen, die ab
; Version 3 der »extra.library« verfügbar sind
; - ein 0-PTR gibt alle Strings frei
;
; ACHTUNG: Wenn ein Task die »extra.library« ENDGÜLTIG schließt (es kann
; ¯¯¯¯¯¯¯¯ ja sein, daß mehrere Open-Aufrufe verschachtelt wurden), dann
; werden automatisch alle Strings, die DIESER TASK belegt hatte
; (egal, mit welcher Funktion) wieder freigegeben.
;
; Siehe auch:
                 Int32ToString()
                  ,
                  Int64ToString()
                  ,
                  FFPToString()
                  ,
;
                  SGLToString()
                  ,
                  DBLToString()
                  ,
                  VSPrintF()
```
## <span id="page-54-0"></span>**1.58 \*\*\* extra.library / Int32ToString() (OFFSET -336) V3.342 \*\*\***

```
;============================================================================ ←-
; Diese Funktion wandelt eine 32-Bit-Binärzahl (LONG) in einen druckbaren
; String um. Dabei kann die Zahl sowohl als vorzeichenlos oder vorzeichenbe-
; haftet interpretiert werden. Außerdem kann die Umwandlung mit Zahlenbasen
; von 2-36 durchgeführt werden, um z.B. Hex- oder Octal-Strings zu erzeugen.
;----------------------------------------------------------------------------
; Synopsis: string = Int32ToString (Value32Bit, Flag, Base)
; DD0* DOND0* DO D2 D3!
;
; Eingaben: D0 --> LONG die umzuwandelnde 32-Bit-Binärzahl
; D2 --> BOOL - TRUE , für vorzeichenbehaftete Umwandlung
; - FALSE, für vorzeichenlose Umwandlung
; D3 --> UWORD die Zahlenbasis, welche zur Umrechnung benutzt
; werden soll (2-36)
;
; Ergebnis: D0 --> STRPTR - Zeiger auf den generierten String(+0)
; - 0-PTR, wenn kein Speicher für den String-Puffer
; mehr frei war.
;
; Bemerkung: Der von dieser Funktion generierte String bleibt solange gültig,
; wie Ihr Programm die »extra.library« geöffnet hält, es sei denn,
; Sie geben den String via
             DiscardString()
               vorzeitig frei.
; Weitere Informationen zum String-Handling der »extra.library«
; finden Sie im Abschnitt
              String-Verwaltung
              .
;
; Siehe auch:
              Int64ToString()
              ,
              FFPToString()
              ,
;
              SGLToString()
              ,
              DBLToString()
              ,
              StringToInt32()
              ,
;
              DiscardString()
              ;============================================================================ ←-
```
#### <span id="page-55-0"></span>**1.59 \*\*\* extra.library / Int64ToString() (OFFSET -342) V3.342 \*\*\***

;============================================================================ ←- ; Diese Funktion wandelt eine 64-Bit-Binärzahl (VLONG) in einen druckbaren ; String um. Dabei kann die Zahl sowohl als vorzeichenlos oder vorzeichenbe- ; haftet interpretiert werden. Außerdem kann die Umwandlung mit Zahlenbasen ; von 2-36 durchgeführt werden, um z.B. Hex- oder Octal-Strings zu erzeugen. ;---------------------------------------------------------------------------- ; Synopsis: string = Int64ToString (Lower32Bit, Upper32Bit, Flag, Base) ;  $\qquad \qquad$  DO\* D1 D2 D3! ; ; Eingaben: D0 --> LONG die unteren 32 Bit der umzuwandelnden 64-Bit-Binärzahl ; D1 --> LONG die oberen 32 Bit der umzuwandelnden 64-Bit-Binärzahl ; D2 --> BOOL - TRUE , für vorzeichenbehaftete Umwandlung ; - FALSE, für vorzeichenlose Umwandlung ; D3 --> UWORD die Zahlenbasis, welche zur Umrechnung benutzt ; werden soll (2-36) ; ; Ergebnis: D0 --> STRPTR - Zeiger auf den generierten String(+0) ; - 0-PTR, wenn kein Speicher für den String-Puffer ; mehr frei war. ; ; Bemerkung: Der von dieser Funktion generierte String bleibt solange gültig, ; wie Ihr Programm die »extra.library« geöffnet hält, es sei denn, ; Sie geben den String via DiscardString() vorzeitig frei. ; Weitere Informationen zum String-Handling der »extra.library« ; finden Sie im Abschnitt String-Verwaltung . ; ; Siehe auch: Int32ToString() , FFPToString() , ; SGLToString() , DBLToString() , StringToInt32() , ; DiscardString() ;============================================================================ ←-

## <span id="page-55-1"></span>**1.60 \*\*\* extra.library / FFPToString() (OFFSET -348) V3.342 \*\*\***

```
; Diese Funktion wandelt eine binäre Fließkommazahl im Motorola-FFP-Format
; (Fast Floating Point) (FFP=FLOAT) in einen druckbaren String um. Außerdem
; kann die max. gewünschte Nachkommastellen-Anzahl angegeben werden.
;----------------------------------------------------------------------------
; Synopsis: string = FFPToString (FFPValue, Digits)
; DD0* DO D3!;
; Eingaben: D0 --> FFP die umzuwandelnde FFP-Fließkommazahl
            D3 --> UWORD - neg.: Exponential-Darstellung, Mantisse hat
; ABS(Wert)-1 Nachkommastellen
; - null: Darstellung und Nachkommastellen automatisch,
; je nach Größe/Genauigkeit der FFP-Zahl
; - pos.: Festkomma-Darstellung mit ABS(Wert) Nach-
                              ; kommastellen
;
; Ergebnis: D0 --> STRPTR - Zeiger auf den generierten String(+0)
; - 0-PTR, wenn kein Speicher für den String-Puffer
; mehr frei war.
;
; Bemerkung: Der von dieser Funktion generierte String bleibt solange gültig,
; wie Ihr Programm die »extra.library« geöffnet hält, es sei denn,
; Sie geben den String via
             DiscardString()
              vorzeitig frei.
; Weitere Informationen zum String-Handling der »extra.library«
; finden Sie im Abschnitt
             String-Verwaltung
             .
;
; Siehe auch:
             Int32ToString()
             ,
             Int64ToString()
             ,
;
             SGLToString()
             ,
             DBLToString()
             ,
             StringToInt32()
             ,
;
             DiscardString()
             ;============================================================================ ←-
```
#### <span id="page-56-0"></span>**1.61 \*\*\* extra.library / SGLToString() (OFFSET -354) V3.342 \*\*\***

;============================================================================ ←- ; Diese Funktion wandelt eine binäre Fließkommazahl im IEEE 754 Single-Format ; (Fließkommazahl einfacher Genauigkeit) (FLOAT) in einen druckbaren String um. ; Außerdem kann die max. gewünschte Nachkommastellen-Anzahl angegeben werden. ;---------------------------------------------------------------------------- ; Synopsis: string = SGLToString (SGLValue, Digits)

```
; DD0* DO+ DO+ DO- DO- D3!
;
; Eingaben: D0 --> FLOAT die umzuwandelnde Single-Fließkommazahl
; D3 --> UWORD - neg.: Exponential-Darstellung, Mantisse hat
; ABS(Wert)-1 Nachkommastellen
; - null: Darstellung und Nachkommastellen automatisch,
; je nach Größe/Genauigkeit der SGL-Zahl
; - pos.: Festkomma-Darstellung mit ABS(Wert) Nach-
                             ; kommastellen
;
 ; Ergebnis: D0 --> STRPTR - Zeiger auf den generierten String(+0)
                        - 0-PTR, wenn kein Speicher für den String-Puffer
; mehr frei war.
;
; Bemerkung: Der von dieser Funktion generierte String bleibt solange gültig,
; wie Ihr Programm die »extra.library« geöffnet hält, es sei denn,
; Sie geben den String via
             DiscardString()
              vorzeitig frei.
; Weitere Informationen zum String-Handling der »extra.library«
; finden Sie im Abschnitt
             String-Verwaltung
             .
;
; Siehe auch:
             Int32ToString()
             ,
             Int64ToString()
             ,
             FFPToString()
             ,
;
             DBLToString()
             ,
             StringToInt32()
             ,
;
             DiscardString()
             ;============================================================================ ←-
```
#### <span id="page-57-0"></span>**1.62 \*\*\* extra.library / DBLToString() (OFFSET -360) V3.342 \*\*\***

;============================================================================ ←- ; Diese Funktion wandelt eine binäre Fließkommazahl im IEEE 754 Double-Format ; (Fließkommazahl doppelter Genauigkeit) (DOUBLE) in einen druckbaren String um. ; Außerdem kann die max. gewünschte Nachkommastellen-Anzahl angegeben werden. ;---------------------------------------------------------------------------- ; Synopsis: string = DBLToString (Upper32Bit, Lower32Bit, Digits) ;  $DD0*$  DO D1 D3! ; ; Eingaben: D0 --> LONG die oberen 32 Bit der umzuwandelnden Double-Zahl ; D1 --> LONG die unteren 32 Bit der umzuwandelnden Double-Zahl ; D3 --> UWORD - neg.: Exponential-Darstellung, Mantisse hat

```
; ABS(Wert)-1 Nachkommastellen
; - null: Darstellung und Nachkommastellen automatisch,
; je nach Größe/Genauigkeit der DBL-Zahl
; - pos.: Festkomma-Darstellung mit ABS(Wert) Nach-
; kommastellen
;
; Ergebnis: D0 --> STRPTR - Zeiger auf den generierten String(+0)
                        - 0-PTR, wenn kein Speicher für den String-Puffer
                          ; mehr frei war.
;
; Bemerkung: Der von dieser Funktion generierte String bleibt solange gültig,
; wie Ihr Programm die »extra.library« geöffnet hält, es sei denn,
; Sie geben den String via
             DiscardString()
              vorzeitig frei.
; Weitere Informationen zum String-Handling der »extra.library«
; finden Sie im Abschnitt
             String-Verwaltung
             .
;
; Siehe auch:
             Int32ToString()
             ,
             Int64ToString()
             ,
             FFPToString()
             ,
;
             SGLToString()
             ,
             StringToInt32()
             ,
;
             DiscardString()
             ;============================================================================ ←-
```
# <span id="page-58-0"></span>**1.63 \*\*\* extra.library / StringToInt32() (OFFSET -366) V3.342 \*\*\***

```
;============================================================================ ←-
; Diese Funktion wandelt einen String, soweit möglich, in eine 32-Bit-Binär-
; zahl (LONG) um. Der String darf außer den Ziffern 0-9, den Buchstaben aA-zZ,
; an führender Stelle auch ein Minuszeichen sowie an beliebiger Stelle einen
; Dezimalpunkt enthalten. Die Umwandlung erfolgt auf Wunsch vorzeichenbehaftet
; oder vorzeichenlos mit der angegebenen Zahlenbasis.
;----------------------------------------------------------------------------
; Synopsis: value = StringToInt32 (Int32String, Flag, Base)
; D0 A0 D2 D3!
;
; Eingaben: A0 --> STRPTR auf den umzuwandelnden String(+0)
             D2 --> BOOL - TRUE, vorzeichenbehaftet umwandeln
                          - FALSE, vorzeichenlos umwandeln
; D3 --> UWORD - 2-36: die Zahlenbasis, welche zur Umrechnung
; benutzt werden soll
```
; - null: Zahlenbasis abhängig vom Präfix des ; Strings: '0x' od. '0X' = Basis 16  $\int 0'$  = Basis 8 ; sonst = Basis 10 ; ; Ergebnis: D0 --> LONG die durch den String repräsentierte 32-Bit-Zahl ; ; Bemerkung: Wenn Sie einen Dezimalpunkt im String angeben, dann wird nur der Vorkommawert (INTEGER) umgewandelt. ; ; ACHTUNG: Da das Ergebnis ja stets jeden beliebigen Wert annehmen kann, ; ¯¯¯¯¯¯¯¯ ist es nicht möglich, eine generelle Fehlermeldung Über das ; Rückgabe-Register auszugeben. Wenn Sie also nicht garantieren ; können, daß es sich um einen auswertbaren Zahlenstring ; handelte, dann sollten Sie im Anschluß an diese Funktion immer ; LastError() aufrufen, um festzustellen, ob das Ergebnis ; gültig ist, oder ob ein Fehler auftrat. (s.a. extradefs.i) ; Dabei gelten die gleichen Fehlercodes wie bei StringToLong() . ; ; Siehe auch: Int32ToString() , Int64ToString() , FFPToString() , ; SGLToString() , DBLToString() , ;============================================================================

# <span id="page-59-0"></span>**1.64 \*\*\* extra.library / SMCOLOR() \*\*\***

```
;============================================================================ ←-
; Dieses Macro erstellt einen Farbeintrag für die optional anzugebende Farb-
; tabelle für die Funktion
               ShowMsg()
               .
;----------------------------------------------------------------------------
; Definiert: extradefs.i (Copyright © 1998-2004 RhoSigma, Roland Heyder)
;
; Schablone: Pen/A/N, Red/A/N, Green/A/N, Blue/A/N, END/K/S
;
; Parameter: Pen --> Nr. des zu ändernden Farbstiftes (3-15)
                             ; (0-2 sind reserviert u. werden ignoriert)
;
; Red --> Rot-Anteil der neuen Farbe (0-15)
; Green --> Grün-Anteil der neuen Farbe (0-15)
```

```
; Blue --> Blau-Anteil der neuen Farbe (0-15)
;
; END --> Wird dieses Schlüsselwort angegeben, dann endet die
; Farbtabelle an dieser Stelle, anderenfalls muß ein
; weiterer Farbeintrag (Macro-Aufruf) folgen.
;
; Bemerkung: Ein Beispiel für die Benutzung dieses Macros finden Sie in der
             ; Datei »demo«/»ShowMsgDemo.ASM«.
;
; Siehe auch:
              SMTEXTP()
              ,
              SMTEXT()
              ,
              ShowMsg()
              ;============================================================================ ←-
```
#### <span id="page-60-0"></span>**1.65 \*\*\* extra.library / SMTEXTP() \*\*\***

;============================================================================ ←- ; Dieses Macro erstellt einen Teilstring des Parameterstrings der Funktion ; ShowMsg() inclusive der gewünschten Einstellungen für die Textausgabe. ; Wahlweise kann der Text automatisch zentriert, oder links- bzw. rechtsbündig ; ausgerichtet werden. ;---------------------------------------------------------------------------- ; Definiert: extradefs.i (Copyright © 1998-2004 RhoSigma, Roland Heyder) ; ; Schablone: xPos/A/N, yPos/A/N, MPen/A/N, TLPen/A/N, BRPen/A/N, Style/A/N, ; Mask/A/N, Text/A, END/K/S ; ; Parameter: xPos --> x-Position des Textes, ; oder einer der oben definierten SMTPOS-Werte ; ; yPos --> y-Position des Textes, ; Ausrichtung erfolgt an der Oberkante des Fonts ; ; MPen --> gewünschter MainPen \ ; TLPen --> gewünschter TopLeftPen | ; BRPen --> gewünschter BottomRightPen | (s. SpecTextPrefs() ) ; Style --> gewünschter SoftStyle | ; Mask --> gewünschte Randmaske / ; ; Text --> der auszugebende Text selbst, ; in <..>, wenn Leerzeichen enthalten sind ; ; END --> Wird dieses Schlüsselwort angegeben, dann endet der ; Parameterstring an dieser Stelle, anderenfalls muß ; ein weiterer Teilstring (Macro-Aufruf) folgen. ;

; Bemerkung: Dieses Macro sollten Sie nur dann verwenden, wenn Sie für ; diesen Teilstring neue Einstellungen für Farben etc. machen ; wollen. Wenn dieser Teilstring jedoch mit den gleichen Ein- ; stellungen ausgegeben werden soll, wie der vorhergehende bzw. ; Sie die Default-Einstellungen verwenden wollen, dann müssen ; Sie stattdessen das Macro SMTEXT() verwenden. ; ; Ein Beispiel für die Benutzung dieses Macros finden Sie in der ; Datei »demo«/»ShowMsgDemo.ASM«. ; ; Siehe auch: SMCOLOR() , SMTEXT() , ShowMsg() ;============================================================================ ←-

#### <span id="page-61-0"></span>**1.66 \*\*\* extra.library / SMTEXT() \*\*\***

;============================================================================ ←- ; Dieses Macro erstellt einen Teilstring des Parameterstrings der Funktion ; ShowMsg() . Wahlweise kann der Text automatisch zentriert, oder links- bzw. ; rechtsbündig ausgerichtet werden. ;---------------------------------------------------------------------------- ; Definiert: extradefs.i (Copyright © 1998-2004 RhoSigma, Roland Heyder) ; ; Schablone: xPos/A/N, yPos/A/N, Text/A, END/K/S ; ; Parameter: xPos --> x-Position des Textes, ; oder einer der oben definierten SMTPOS-Werte ; ; yPos --> y-Position des Textes, ; Ausrichtung erfolgt an der Oberkante des Fonts ; ; Text --> der auszugebende Text selbst, ; in <..>, wenn Leerzeichen enthalten sind ; ; END --> Wird dieses Schlüsselwort angegeben, dann endet der ; Parameterstring an dieser Stelle, anderenfalls muß ; ein weiterer Teilstring (Macro-Aufruf) folgen. ; ; Bemerkung: Dieses Macro sollten Sie nur dann verwenden, wenn Sie für ; diesen Teilstring die gleichen Einstellungen wie für den vor- ; hergehenden Teilstring verwenden wollen. Wenn dieser Teil- ; string jedoch neue Einstellungen für Farben etc. erhalten ; soll, dann müssen Sie stattdessen das Macro SMTEXTP() ver-

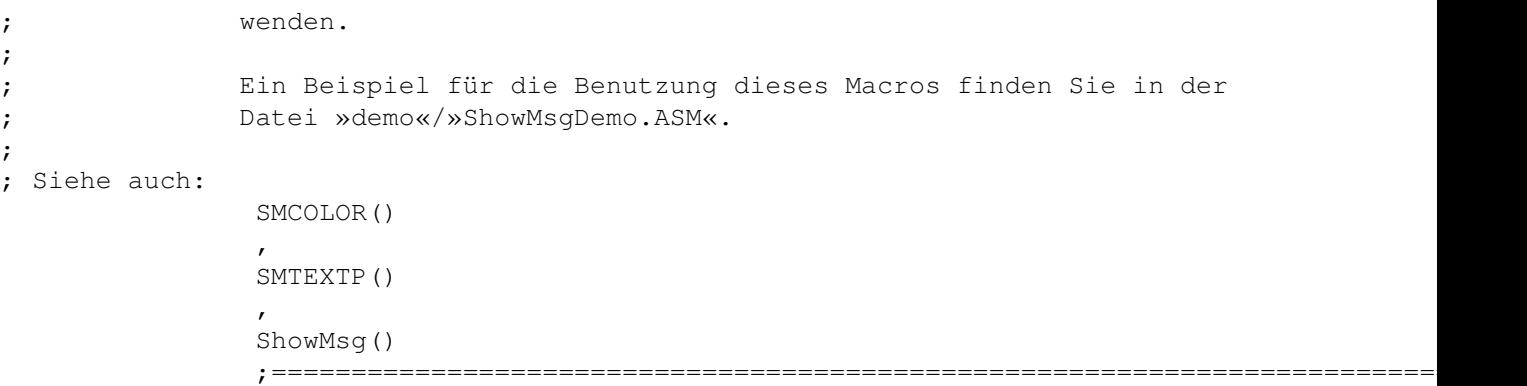

#### <span id="page-62-0"></span>**1.67 \*\*\* lvo / Lib-Call-Macro \*\*\***

;============================================================================ ; Dieses Macro dient zum Aufruf einer Funktion aus der dazugehörigen Library. ; Dabei ist dieses Macro gegenüber den CALL-Macros des NDK jedoch so intelli- ; gent, daß es erkennt, ob mit ihm auch wirklich eine Funktion der zugehörigen ; Library aufgerufen wird. Damit wird vermieden, daß versehendlich z.B. eine ; Funktion der exec.library mit dem Macro (und damit natürlich auch dem Zeiger) ; der graphics.library aufgerufen werden kann, was höchstwahrscheinlich sofort ; einen Systemabsturz nach sich ziehen würde. ; Außerdem haben Optimal-Programmierer auch die Möglichkeit Quick-Aufrufe zu ; verwenden, um jedes überflüssige Byte einzusparen. Für die Programmierung re- ; entranter Programme ist ebenfalls eine Syntax definiert, bei der die voll- ; ständige effektive Addresse des Basis-Zeigers als Parameter übergeben werden ; muß, da dort ja keine flüchtigen absoluten Adressen verwendet werden dürfen. ;---------------------------------------------------------------------------- ; Definiert: ... \_lib.i (Copyright © 1998-2004 RhoSigma, Roland Heyder) ; ; Schablone: Func/A, Opts/F/S ; ; Parameter: Func --> Name der aufzurufenden Funktion ohne »\_LVO\_LIBNAME\_« ; ; Opts --> - das Schlüsselwort »OK« für einen QuickJump-Aufruf ; (s. Bemerkung) ; ; - Opts weglassen, um Basis-Symbol »\_LibnameBase« ins ; Register A6 zu laden ; ; - die effektive Adresse, welche die Basis der Library enthält (z.B. »globals\_Libname(a5)«) ; ; Bemerkung: Wird das Schlüsselwort »OK« angegeben, dann wird davon ausge gangen, daß die richtige Basisadresse der Library bereits im ; Register A6 steht, und es wird sofort in die Funktion gesprungen. ;============================================================================

#### <span id="page-62-1"></span>**1.68 \*\*\* rhosigma / C-Stubs für »extra.library« Funktionen \*\*\***

\*»»»»»»»»»»»»»»»»»»»»»»»»»»»»»»»»»»»»»»»»»»»»»»»»»»»»»»»»»»»»»»»»»»»»»»»»»»»»» \* Zusätzlich zu den unten angegebenen Funktionen enthält die »rhosigma.lib« \* auch die C-Stub-Routinen für alle »extra.library« Funktionen bis zu deren \* jeweils aktueller Version. Diese befähigen Sie, die Funktionen der »extra.library« zu benutzen, auch \* wenn Ihr verwendeter ANSI-C/C++ Compiler nicht die Amigaspeziefische Ein- \* bindung dieser Funktionen über »#pragma amicall« bzw. »#pragma libcall« \* unterstützt. \*«««««««««««««««««««««««««««««««««««««««««««««««««««««««««««««««««««««««««««\*/

#### <span id="page-63-0"></span>**1.69 \*\*\* rhosigma / GetIOReq() V1.286 \*\*\***

\* ←-

```
»»»»»»»»»»»»»»»»»»»»»»»»»»»»»»»»»»»»»»»»»»»»»»»»»»»»»»»»»»»»»»»»»»»»»»»»»»»»» ←-
* Diese Funktion belegt und initialisiert einen neuen IORequest, welcher dann
```

```
* zur Kommunikation mit Devices verwendet werden kann.
* Da diese Routine universell einsetzbar sein soll, wird jedoch nur ein APTR
```
\* auf eine beliebige Struktur zurückgegeben, die man dann »casten« kann.

```
*-----------------------------------------------------------------------------
* Synopsis: IOReq = GetIOReq (Size)
*
* Eingaben: Size --> (UWORD) Größe des benötigten IORequests in Byte.
*
* Ergebnis: IOReq --> (APTR) Zeiger auf den neuen IORequest oder NULL,
                                   wenn der Request nicht belegt werden konnte.
*
* Bemerkung: Die Ursache für das Fehlschlagen dieser Funktion ist entweder
                Speichermangel, oder es war kein Signal-Bit für den Reply-Port
                des IORequests mehr frei.
*
* Siehe auch:
               CopyIOReq()
                ,
               FreeIOReq()
                \star ←
                   ««««««««««««««««««««««««««««««««««««««««««««««««««««««««««««««««««««««««««« ←-
                   */
```
#### <span id="page-63-1"></span>**1.70 \*\*\* rhosigma / CopyIOReq() V1.286 \*\*\***

\*

```
* ←-
                     »»»»»»»»»»»»»»»»»»»»»»»»»»»»»»»»»»»»»»»»»»»»»»»»»»»»»»»»»»»»»»»»»»»»»»»»»»»»» ←-
* Diese Funktion legt eine Kopie von einem IORequest an, damit man z.B. für
* Lese- und Schreibzugriffe einen seperaten Request zur Verfügung hat.
* Da diese Routine universell einsetzbar sein soll, wird jedoch nur ein APTR
* auf eine beliebige Struktur zurückgegeben, die man dann »casten« kann.
*-----------------------------------------------------------------------------
* Synopsis: CopyReq = CopyIOReq(OrigReq)
```

```
* Eingaben: OrigReq --> (APTR) Zeiger auf einen über »exec«/»OpenDevice()« be-
                                  reits vollständig initialisierten IORequest.
*
* Ergebnis: CopyReq --> (APTR) Zeiger auf den neuen IORequest oder NULL,
                                  wenn der Request nicht belegt werden konnte.
*
* Bemerkung: Die Ursache für das Fehlschlagen dieser Funktion ist entweder
               Speichermangel, oder es war kein Signal-Bit für den Reply-Port
               des IORequests mehr frei.
* Der mit dieser Funktion erstellte IORequest muß, wenn er nicht
               mehr benötigt wird, ebenfalls mit
               FreeIOReq()
                wieder freige-
* geben werden.
*
* ACHTUNG: Sie dürfen niemals einen kopierten IORequest bei einen Aufruf
               der Funktion »exec«/»CloseDevice()« verwenden. Benutzen Sie zu
               diesem Zwecke immer den originalen IORequest, mit dem Sie auch
               die Funktion »exec«/»OpenDevice()« aufgerufen haben.
*
* Siehe auch:
               GetIOReq()
               ,
               FreeIOReq()
               \star ←
                  ««««««««««««««««««««««««««««««««««««««««««««««««««««««««««««««««««««««««««« ←-
                   */
```
# <span id="page-64-0"></span>**1.71 \*\*\* rhosigma / FreeIOReq() V1.286 \*\*\***

```
* ←-
                   »»»»»»»»»»»»»»»»»»»»»»»»»»»»»»»»»»»»»»»»»»»»»»»»»»»»»»»»»»»»»»»»»»»»»»»»»»»»» ←-
* Diese Funktion gibt einen IORequest und alle damit verbundenen Resourcen
* wieder an das System zurück.
*-----------------------------------------------------------------------------
* Synopsis: VOID FreeIOReq (IOReq)
*
* Eingaben: IOReq --> (APTR) Zeiger auf den freizugebenden IORequest.
*
* ACHTUNG: Diese Funktion darf nur für IORequests aufgerufen werden, die
                entweder direkt mit der Funktion
                GetIOReq()
                , oder indirekt
                über die Funktion
                CopyIOReq()
                 erstellt worden sind.
*
* Siehe auch:
                GetIOReq()
                ,
                CopyIOReq()
                * ←-
                   ««««««««««««««««««««««««««««««««««««««««««««««««««««««««««««««««««««««««««« ←-
```
\*

\*

\*

 $\star/$ 

#### <span id="page-65-0"></span>**1.72 \*\*\* rhosigma / DoCMD() V1.286 \*\*\***

```
* ←-
                   »»»»»»»»»»»»»»»»»»»»»»»»»»»»»»»»»»»»»»»»»»»»»»»»»»»»»»»»»»»»»»»»»»»»»»»»»»»»» ←-
* Diese Funktion initialisiert den IORequest mit dem angegbenen Kommando
* und sendet dieses dann im synchronen IO-Modus an das Device.
*-----------------------------------------------------------------------------
* Synopsis: Error = DoCMD (IOReq, Comm)
* Eingaben: IOReq --> (APTR) Zeiger auf den IORequest des anzusprechen-
                                    den Devices.
                Comm --> (UWORD) Auszuführendes Device-Kommando.
* Ergebnis: Error --> (BYTE) Ist NULL, wenn alles in Ordnung, sonst eine
                                    Fehlernummer des angesprochenen Devices
                                    (s.a. Device-Includes).
* Siehe auch:
                SendCMD()
                ,
                WaitCMD()
                * ←-
                    ««««««««««««««««««««««««««««««««««««««««««««««««««««««««««««««««««««««««««« ←-
                    \star/
```
#### <span id="page-65-1"></span>**1.73 \*\*\* rhosigma / SendCMD() V1.286 \*\*\***

```
* ←
                   »»»»»»»»»»»»»»»»»»»»»»»»»»»»»»»»»»»»»»»»»»»»»»»»»»»»»»»»»»»»»»»»»»»»»»»»»»»»» ←-
* Diese Funktion initialisiert den IORequest mit dem angegbenen Kommando
* und sendet dieses dann im asynchronen IO-Modus an das Device.
*-----------------------------------------------------------------------------
* Synopsis: VOID SendCMD (IOReq, Comm)
*
* Eingaben: IOReq --> (APTR) Zeiger auf den IORequest des anzusprechen-
                                   den Devices.
               Comm --> (UWORD) Auszuführendes Device-Kommando.
*
* Bemerkung: Da diese Funktion nicht auf die Beendigung des IO-Vorgangs
               wartet, kann sie natürlich auch keine Auskunft über Erfolg oder
               Fehlschlag des selbigen geben. Sie sollten daher, wenn Sie mit
               den anderen Dingen, welche Sie asynchron nebenherlaufen lassen
               haben, fertig sind, die Funktion
               WaitCMD()
                aufrufen, welche
* sowohl die eventuelle Fehlernummer liefert, sowie die erforder-
               lichen Abschlußarbeiten erledigt.
*
```
\* Siehe auch: DoCMD() , WaitCMD()  $\star$   $\leftarrow$ ««««««««««««««««««««««««««««««««««««««««««««««««««««««««««««««««««««««««««« ←- \*/

# <span id="page-66-0"></span>**1.74 \*\*\* rhosigma / WaitCMD() V1.286 \*\*\***

```
* ←-
                   »»»»»»»»»»»»»»»»»»»»»»»»»»»»»»»»»»»»»»»»»»»»»»»»»»»»»»»»»»»»»»»»»»»»»»»»»»»»» ←-
* Diese Funktion wartet auf die Beendigung eines zuvor mittels
                SendCMD()
                 ge-
* starteten asynchronen IO-Vorgangs.
*-----------------------------------------------------------------------------
* Synopsis: Error = WaitCMD (IOReq)
*
* Eingaben: IOReq --> (APTR) Zeiger auf einen bereits an ein Device ge-
                                   sendeten IORequest.
*
* Ergebnis: Error --> (BYTE) Ist NULL, wenn alles in Ordnung, sonst eine
                                   Fehlernummer des angesprochenen Devices
                                    (s.a. Device-Includes).
*
* Bemerkung: Mit einem
                SendCMD()
                /
               WaitCMD()
                -Paar erreichen Sie praktisch
* das gleiche, wie mit einem Aufruf von
                DoCMD()
                , nur mit dem
* Unterschied, daß Ihr Task bei letzteren in Wartestatus ver-
                setzt wird, und Sie bei ersterer Methode während der anfallen-
                den Wartezeit (z.B. wenn eine Disk geladen wird) anderen Auf-
                gaben nachgehen können (z.B. Berechnungen etc.). Sollte der
                IO-Vorgang bereits beendet sein, wenn Sie diese Funktion auf-
                rufen, dann kehrt sie unverzüglich mit entsprechenden Ergebnis
* zurück.
*
* Siehe auch:
                DoCMD()
                ,
                SendCMD()
                * ←-
                   ««««««««««««««««««««««««««««««««««««««««««««««««««««««««««««««««««««««««««« ←-
                   */
```